### **Princeton University**

**Computer Science 217: Introduction to Programming Systems** 

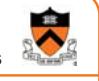

### **Process Management**

# **Goals of this Lecture**

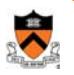

2

#### Help you learn about:

- Creating new processes
- Waiting for processes to terminate
- Executing new programs
- Shell structure

#### Why?

• Creating new processes and executing new programs are fundamental tasks of many utilities and end-user applications • Assignment 7…

**System-Level Functions**

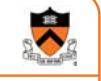

1

As noted in the *Exceptions and Processes* lecture…

Linux system-level functions for **process management**

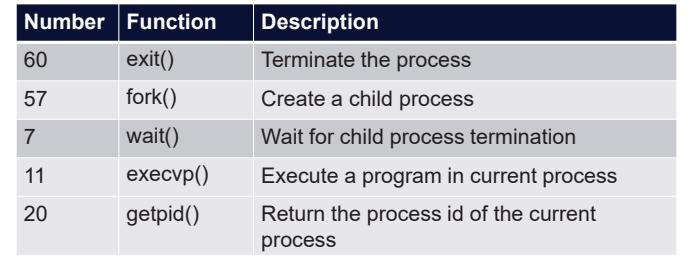

# **Agenda Creating new processes** Waiting for processes to terminate Executing new programs Shell structure

# **Why Create New Processes?**

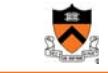

3

5

#### Why create a new process?

- Scenario 1: Program wants to run an additional instance of itself
	- E.g., **web server** receives request; creates additional instance of itself to handle the request; original instance continues listening for requests
- Scenario 2: Program wants to run a different program
	- E.g., **shell** receives a command; creates an additional instance of itself; additional instance overwrites itself with requested program to handle command; original instance continues listening for commands

#### How to create a new process?

- A "parent" process **forks** a "child" process
- (Optionally) child process overwrites itself with a new program, after performing appropriate setup

# **fork System-Level Function**

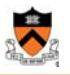

4

#### **pid\_t fork(void);**

- Create a new process by duplicating the calling process
- New (child) process is an exact duplicate of the calling (parent) process
- In the child, return 0
- In the parent, return the process id of the child

#### fork() is called once in parent process

#### fork() returns twice

- Once in parent process
- Once in child process

# **Creating New Processes**

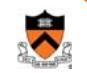

#### Parent process and child process run **concurrently**

- Two CPUs available  $\Rightarrow$ 
	- Parent process and child process run in **parallel**
- Fewer than two CPUs available  $\Rightarrow$ 
	- Parent process and child process run **serially**
	- OS provides the **illusion** of parallel execution
	- OS causes context switches between the two processes
	- (Recall *Exceptions and Processes* lecture)

Reality: Each CourseLab computer has 24 CPUs

#### Simplifying assumption: there is only one CPU

- We'll speak of "which process gets the CPU"
- But which process gets the CPU first? Unknown!

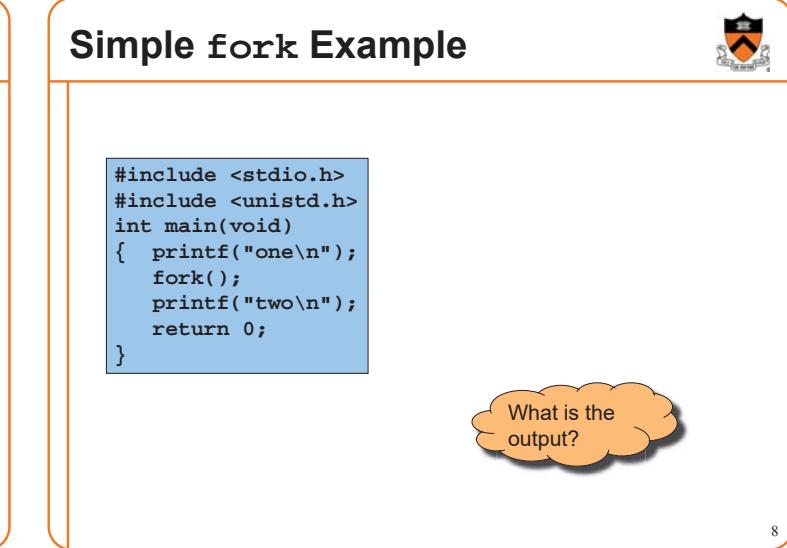

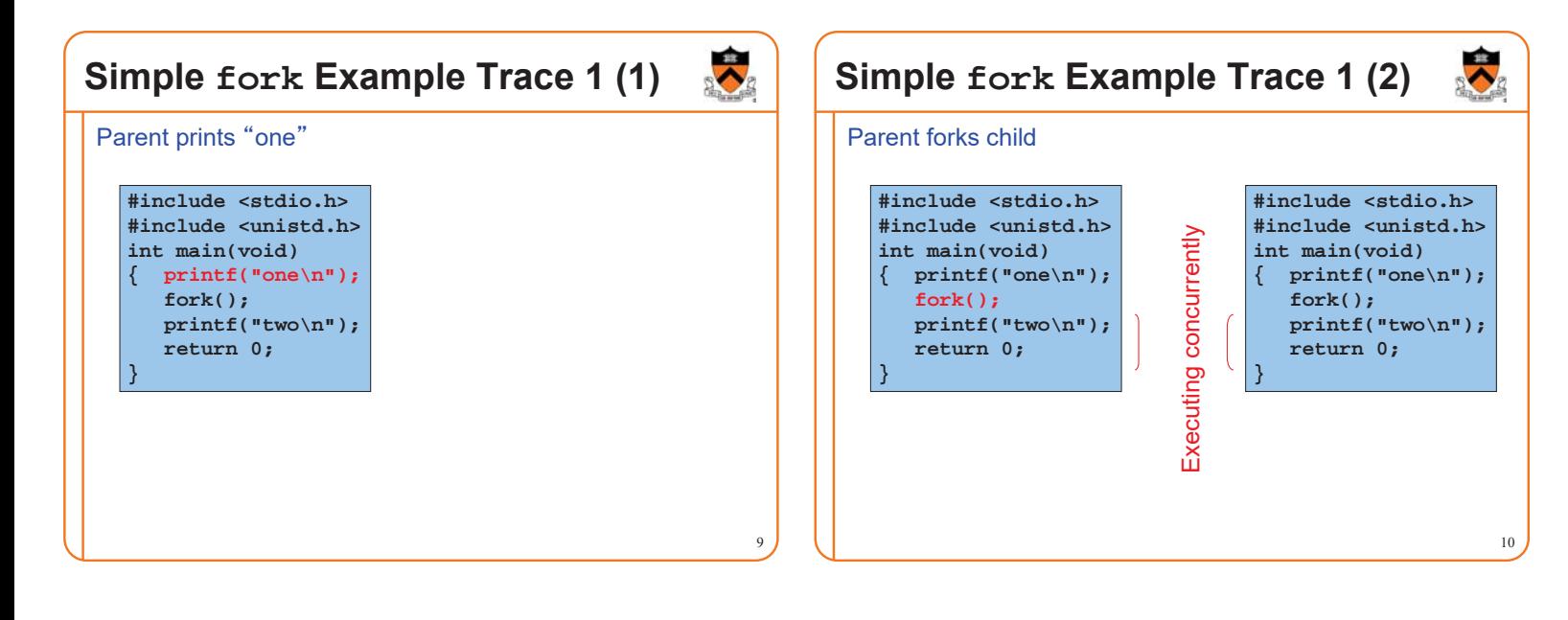

7

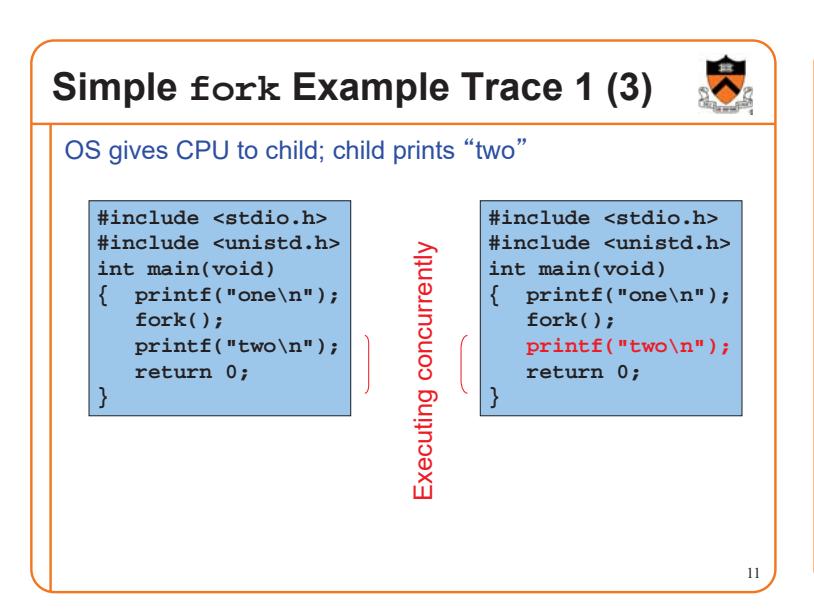

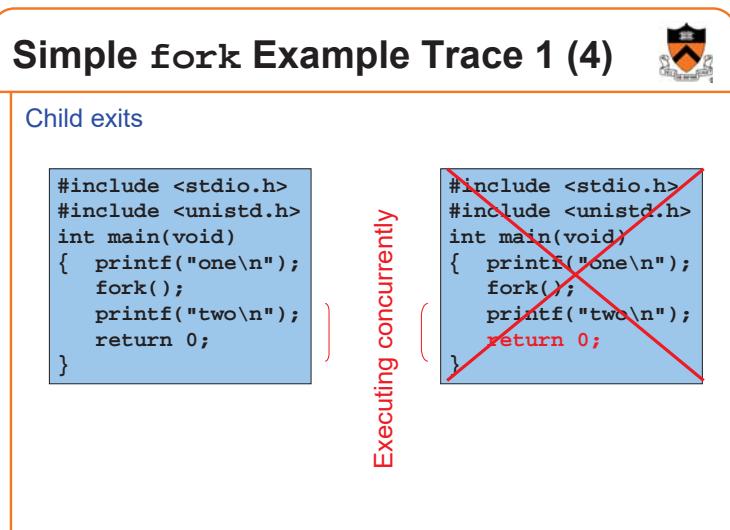

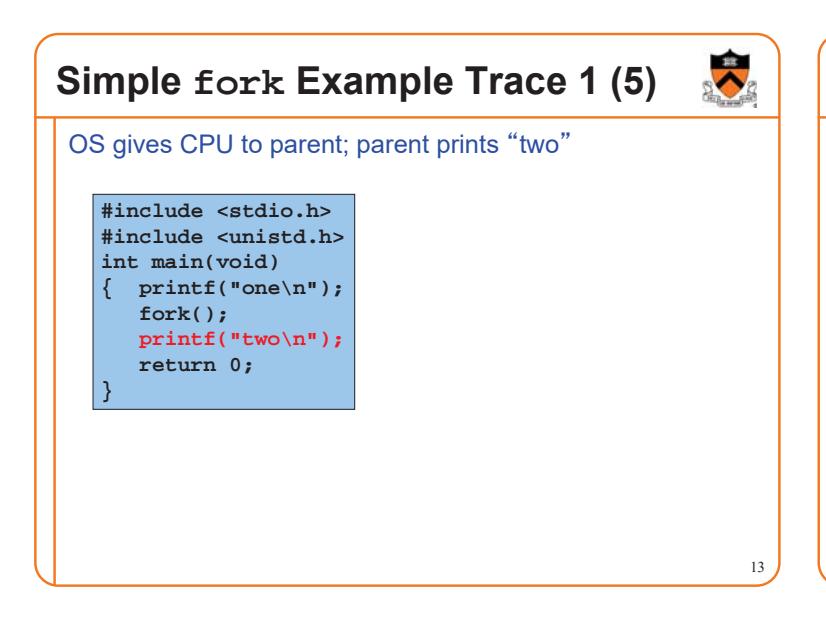

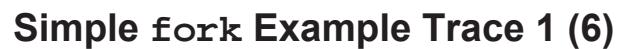

OS gives CPU to parent; parent prints "two"

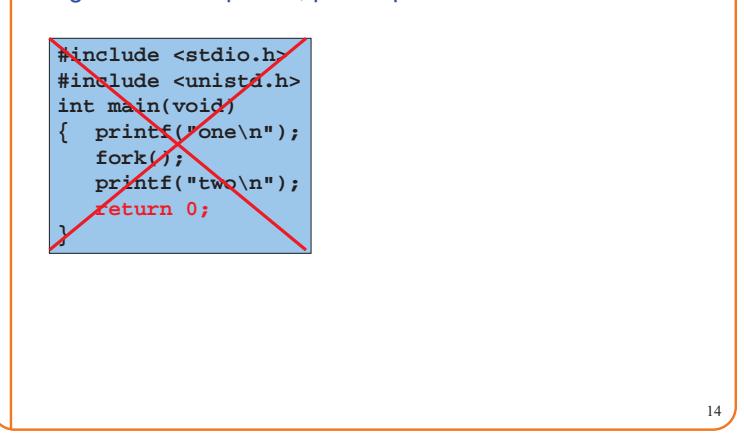

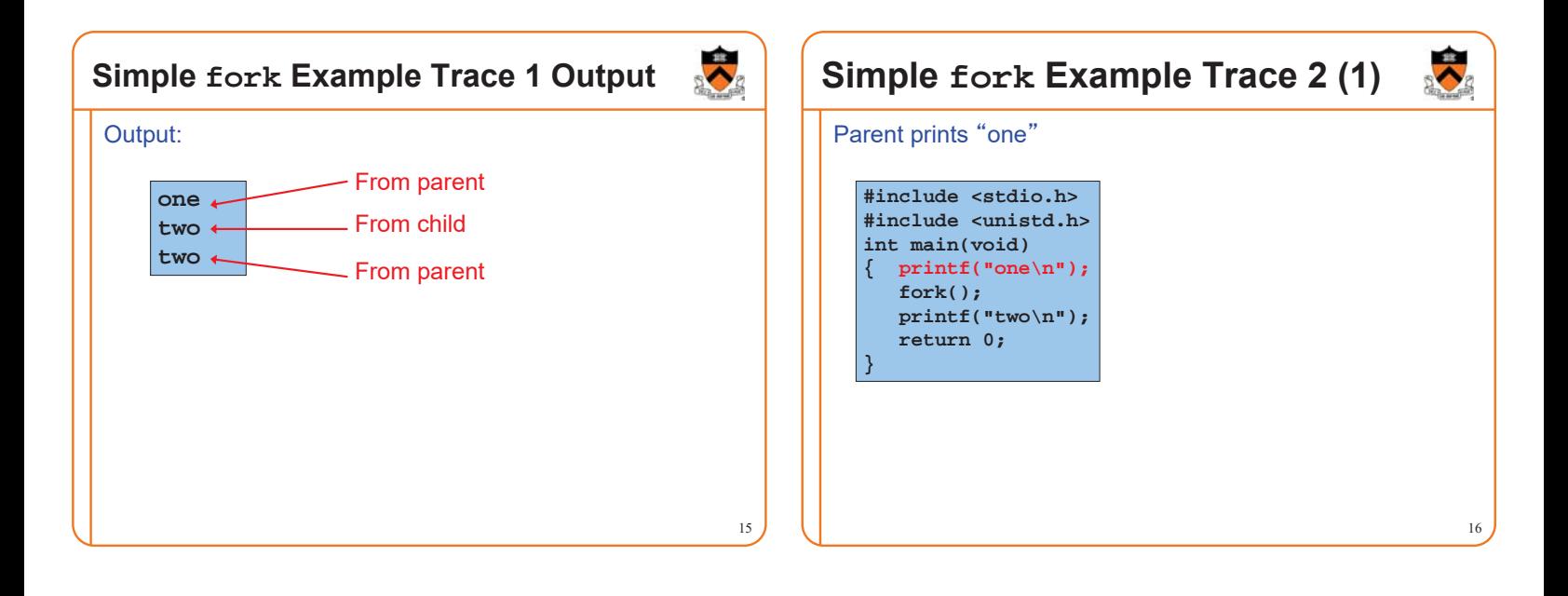

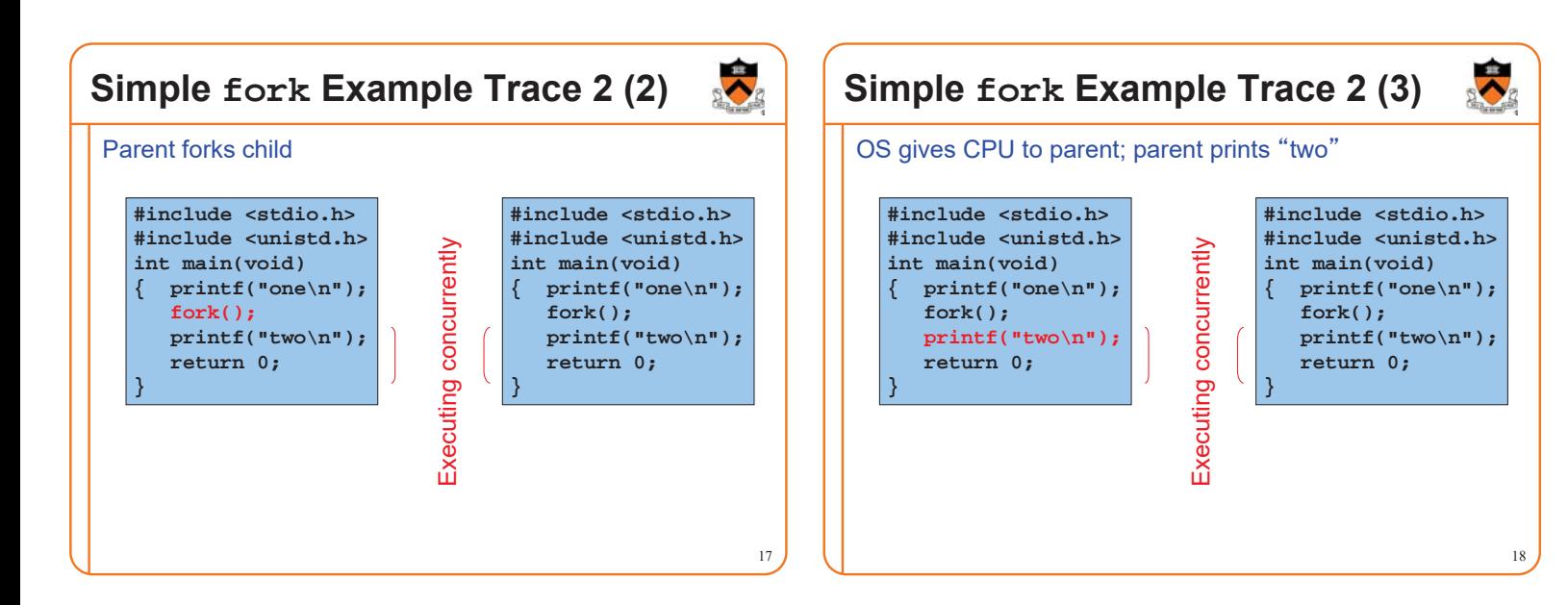

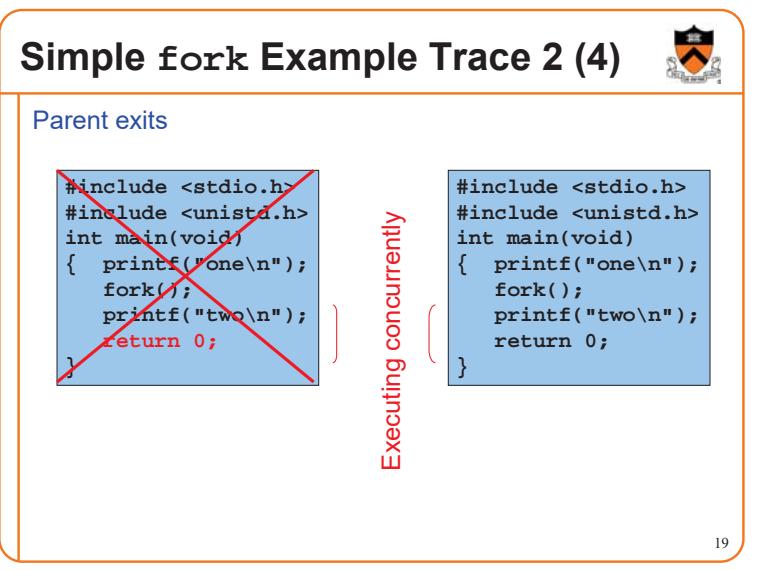

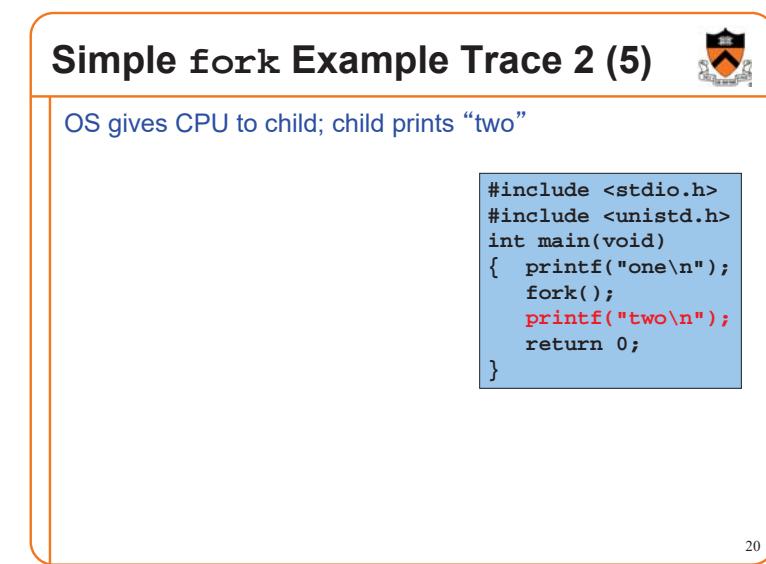

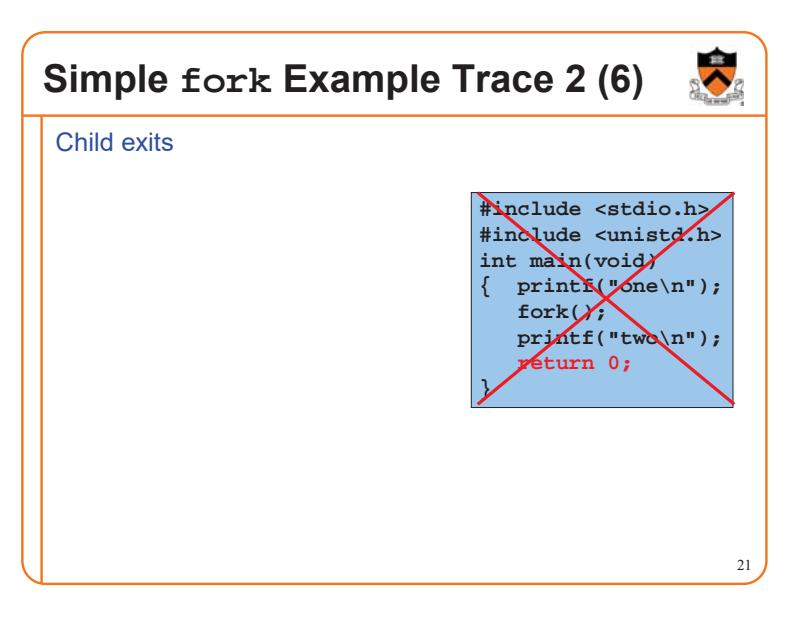

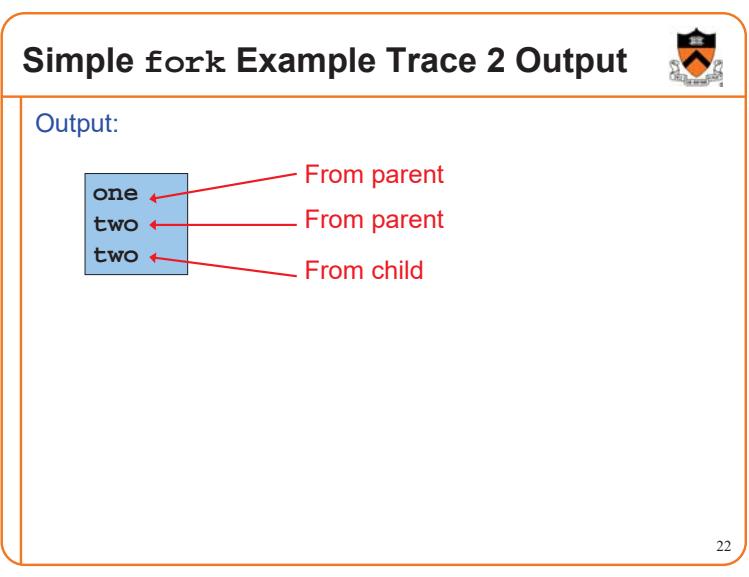

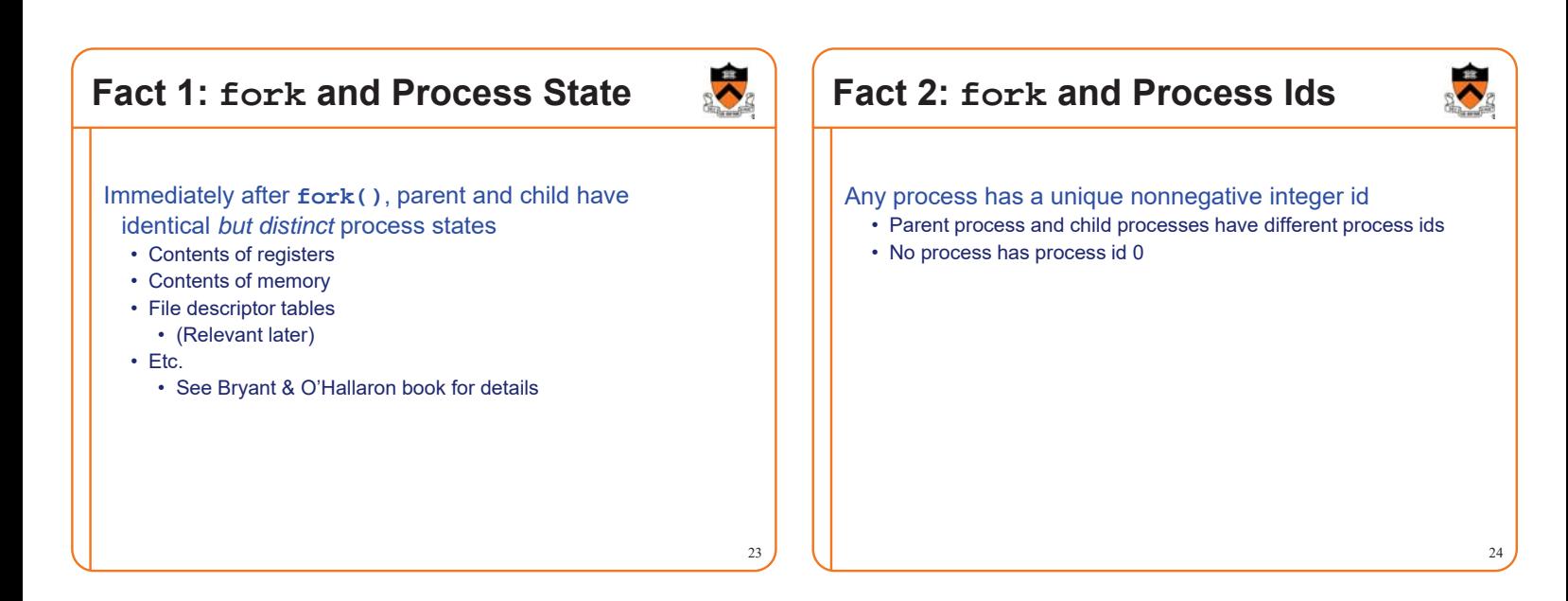

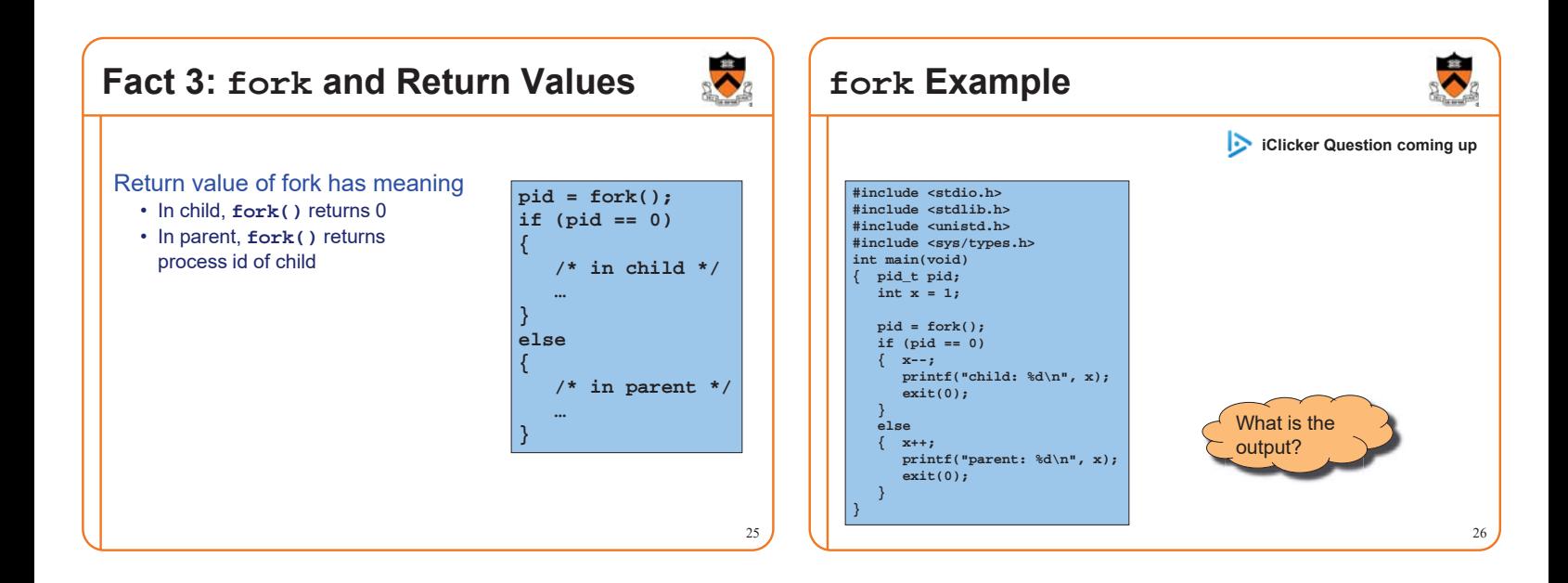

# **iClicker Question**

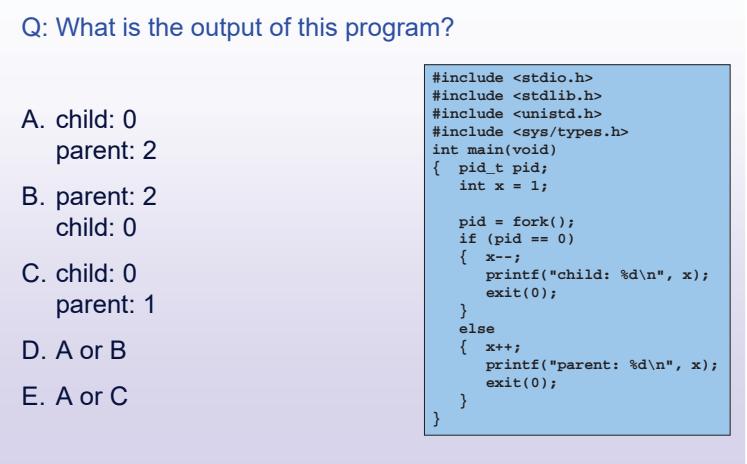

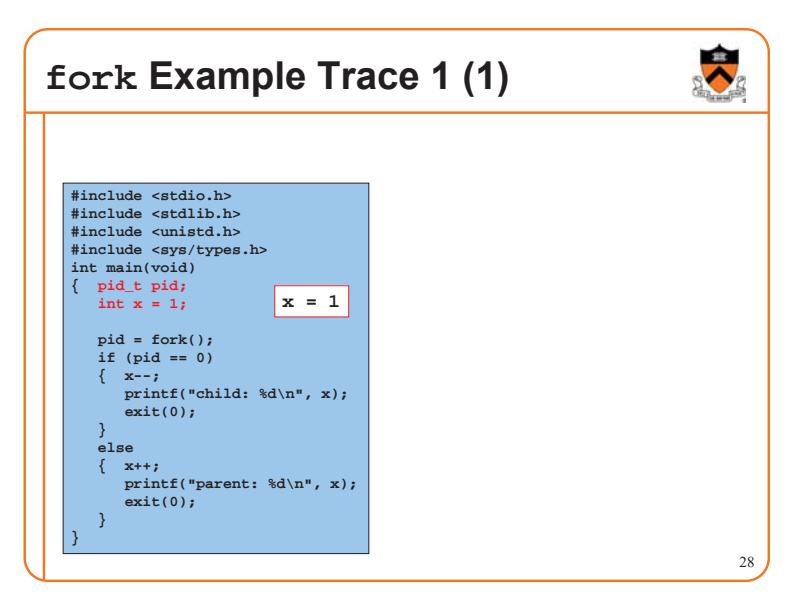

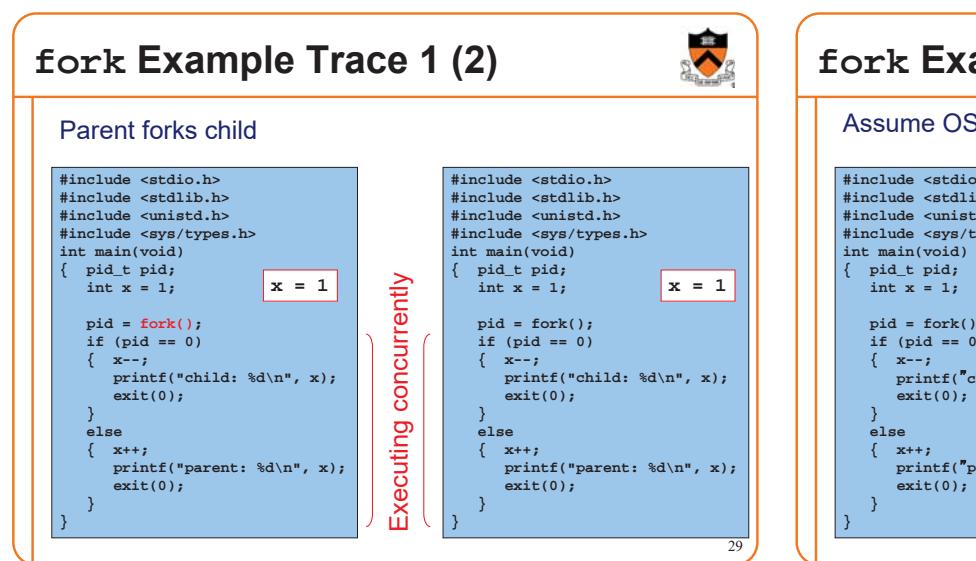

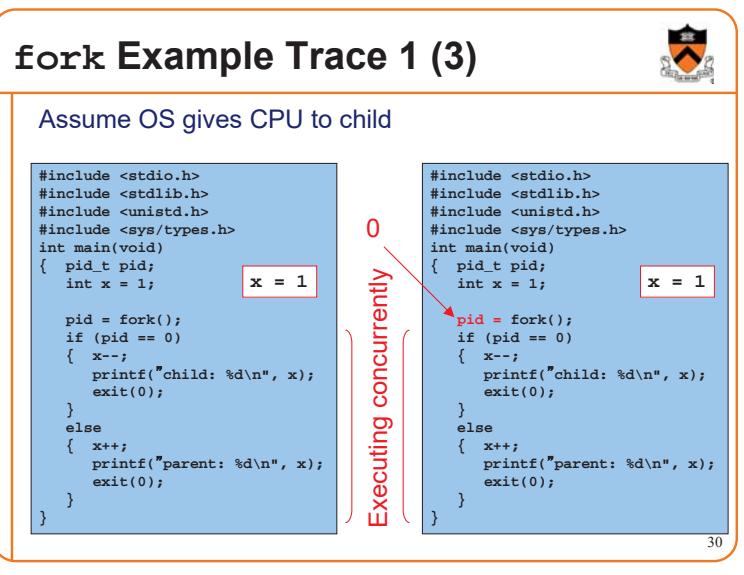

# **fork Example Trace 1 (4)**

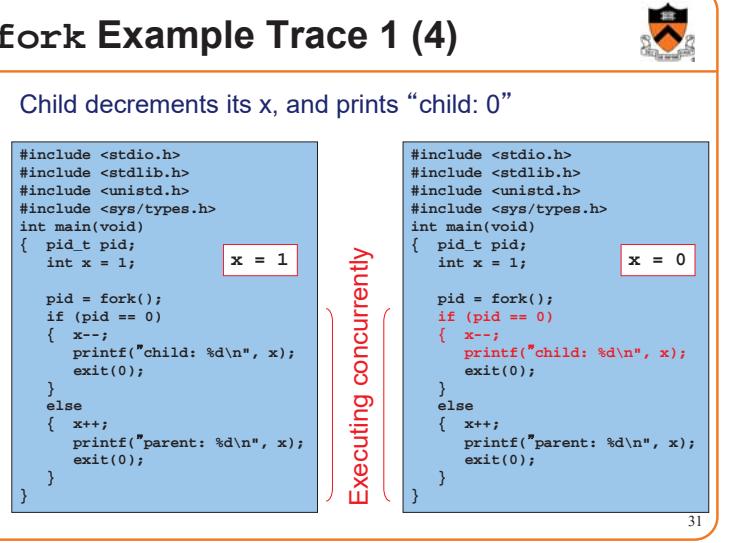

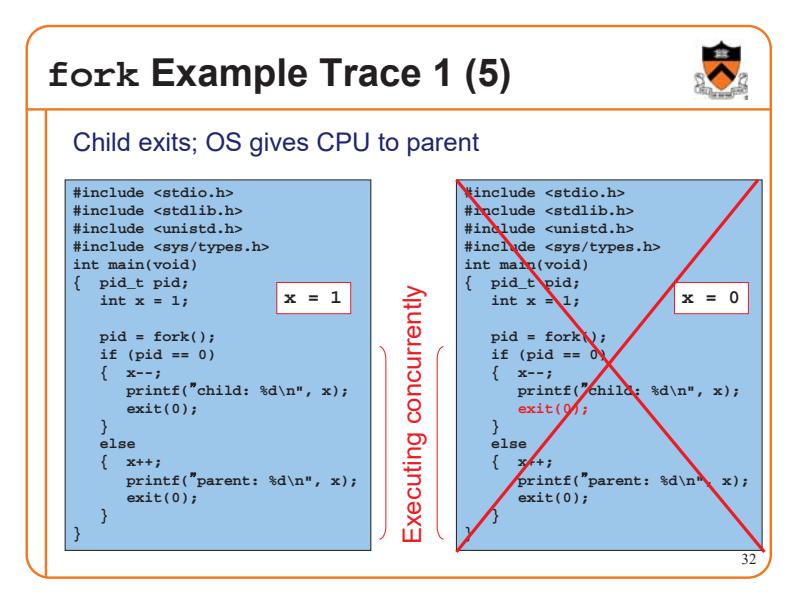

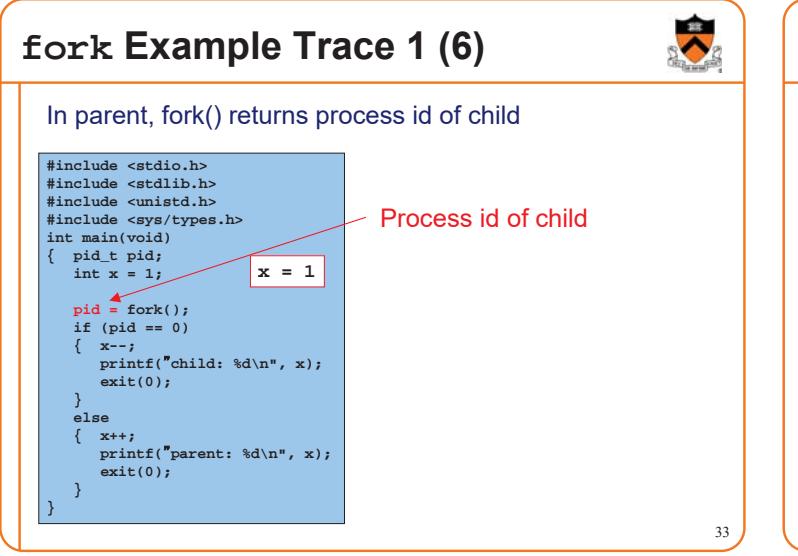

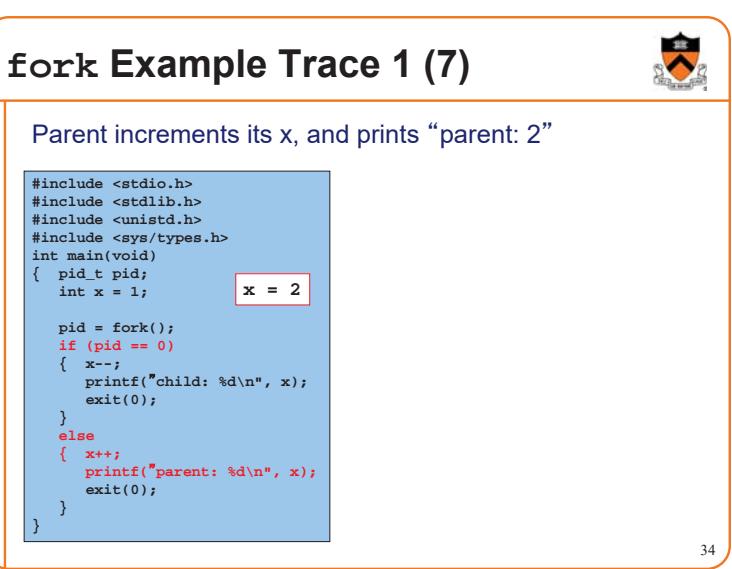

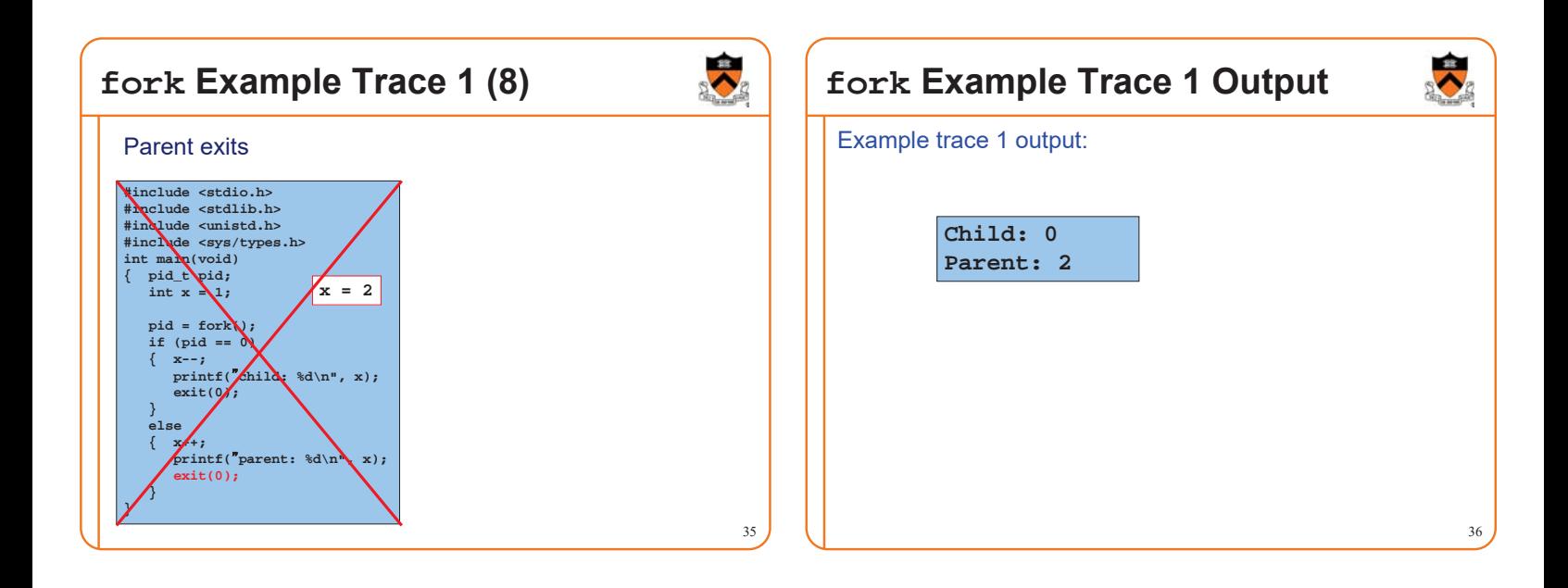

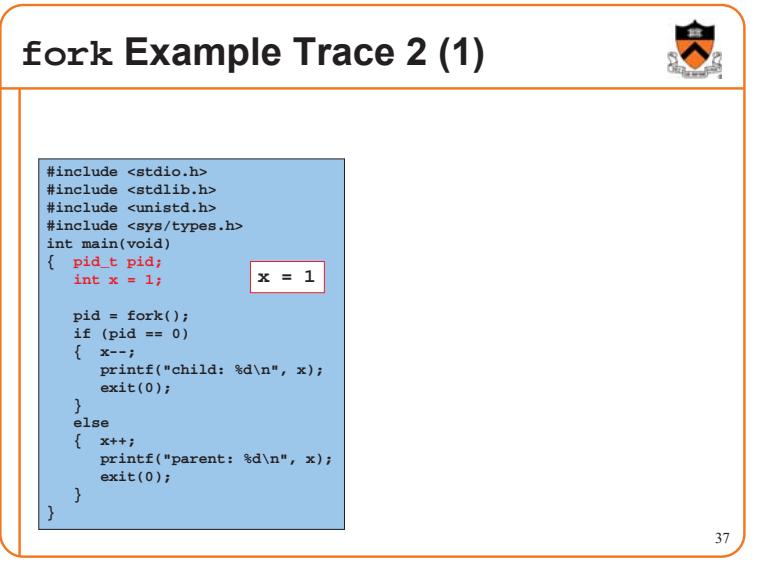

#### **fork Example Trace 2 (2)** Parent forks child **#include <stdio.h> #include <stdlib.h> #include <stdio.h> #include <stdlib.h> #include <unistd.h> #include <unistd.h> #include <sys/types.h> #include <sys/types.h> int main(void) int main(void) { pid\_t pid; { pid\_t pid;** ently Executing concurrently  $int x = 1$ ; **x = 1**  $int x = 1$ ; **x = 1 pid = fork(); pid = fork();** concurr **if (pid == 0) if (pid == 0) { x--; { x--; printf("child: %d\n", x); printf("child: %d\n", x); exit(0); exit(0); } }** ecuting **else else { x++; { x++; printf("parent: %d\n", x); printf("parent: %d\n", x); exit(0); exit(0); } }** 叹 **} }** 38

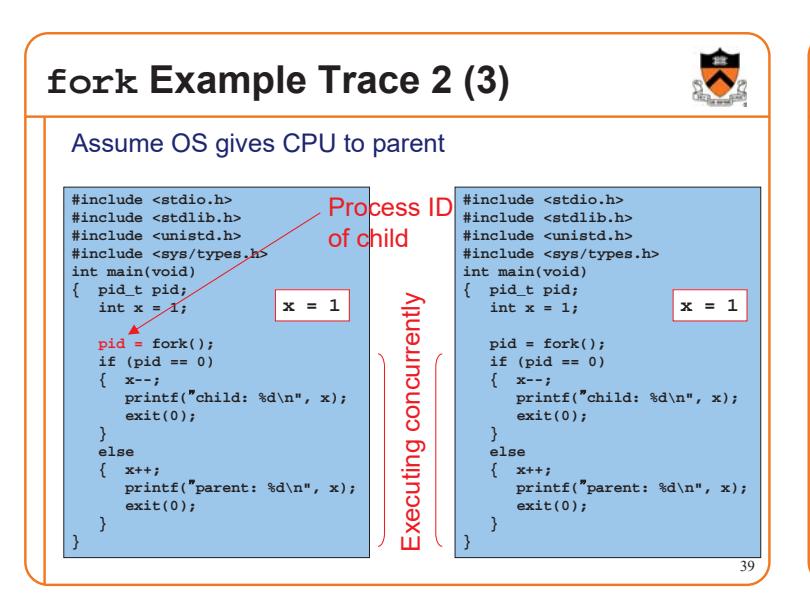

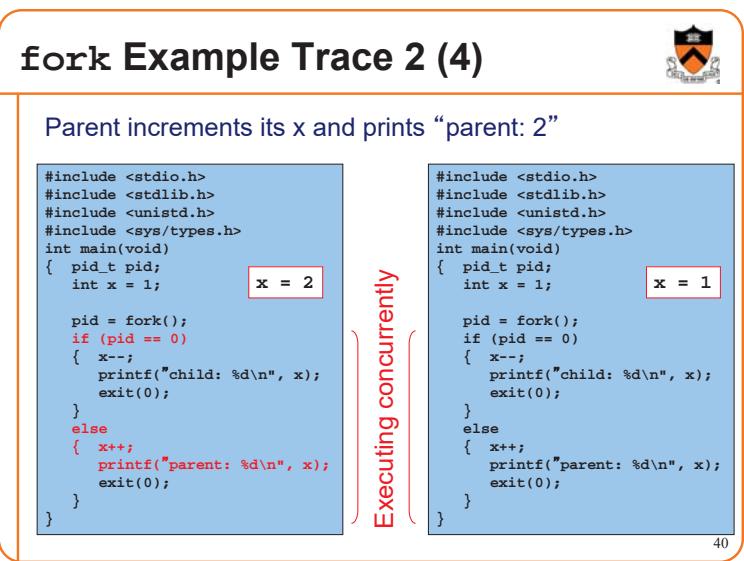

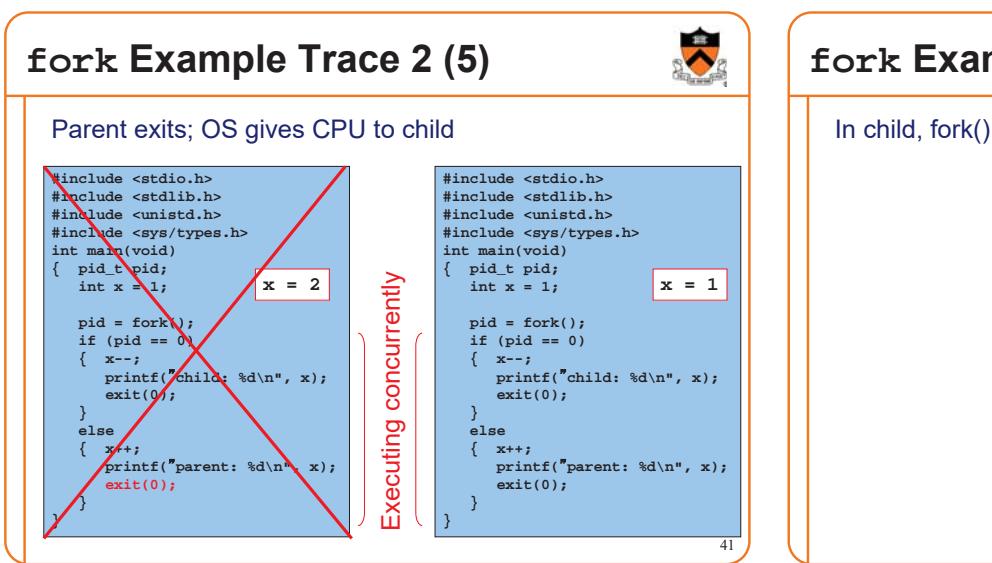

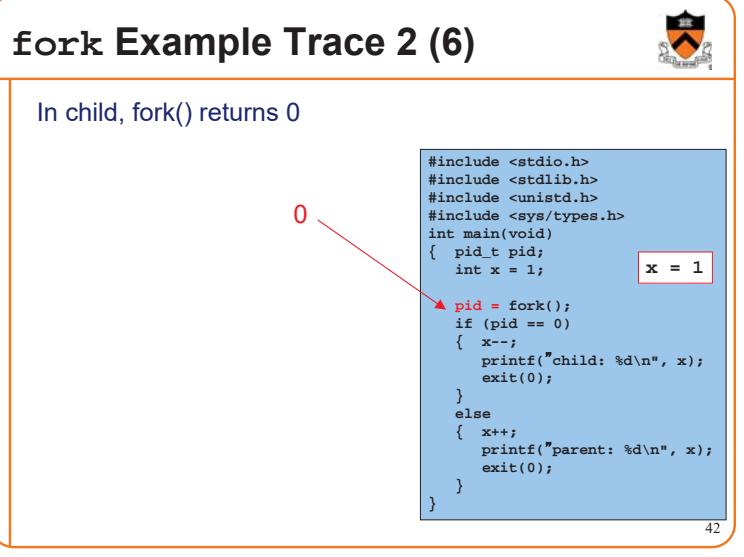

### **fork Example Trace 2 (7)**

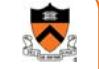

Child decrements its  $x$  and prints "child:  $0$ "

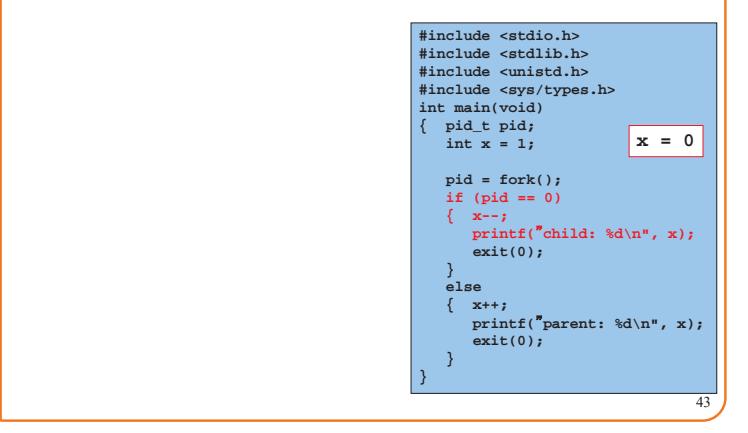

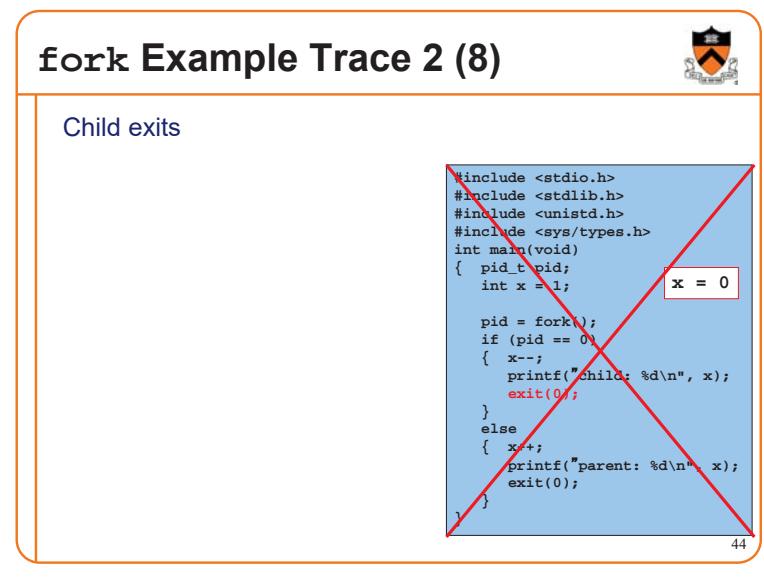

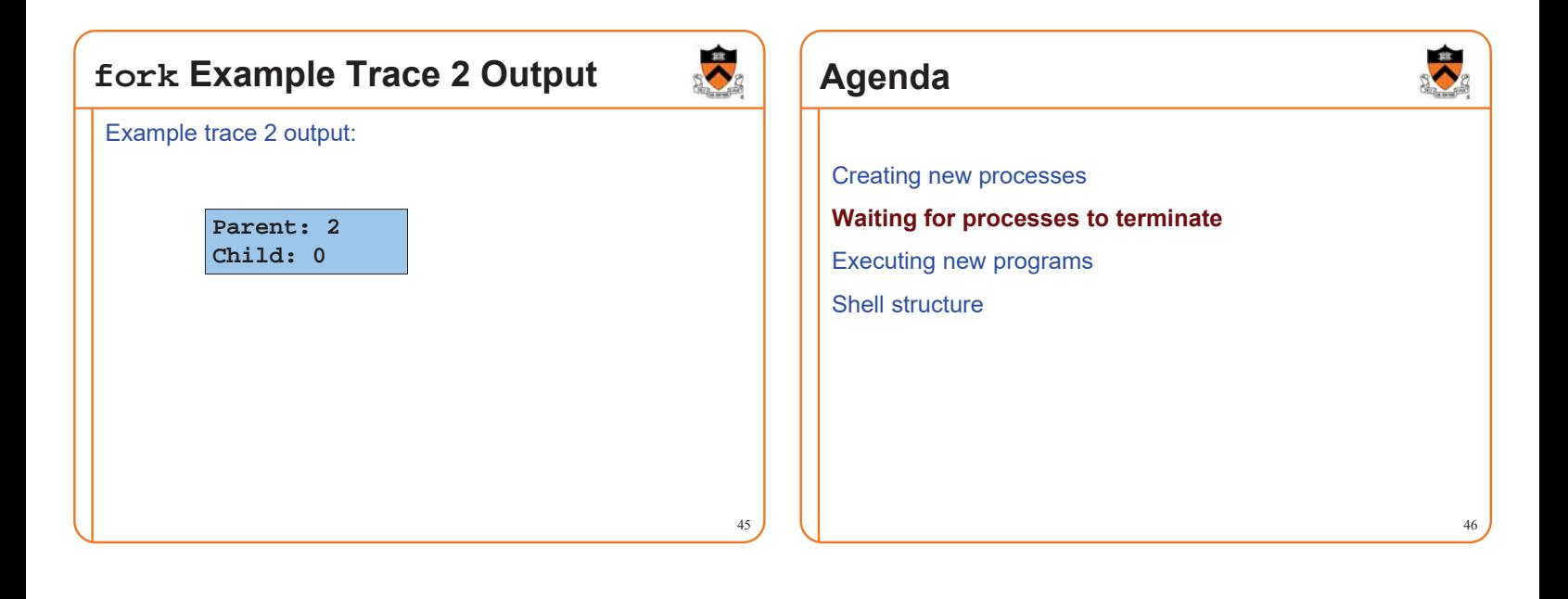

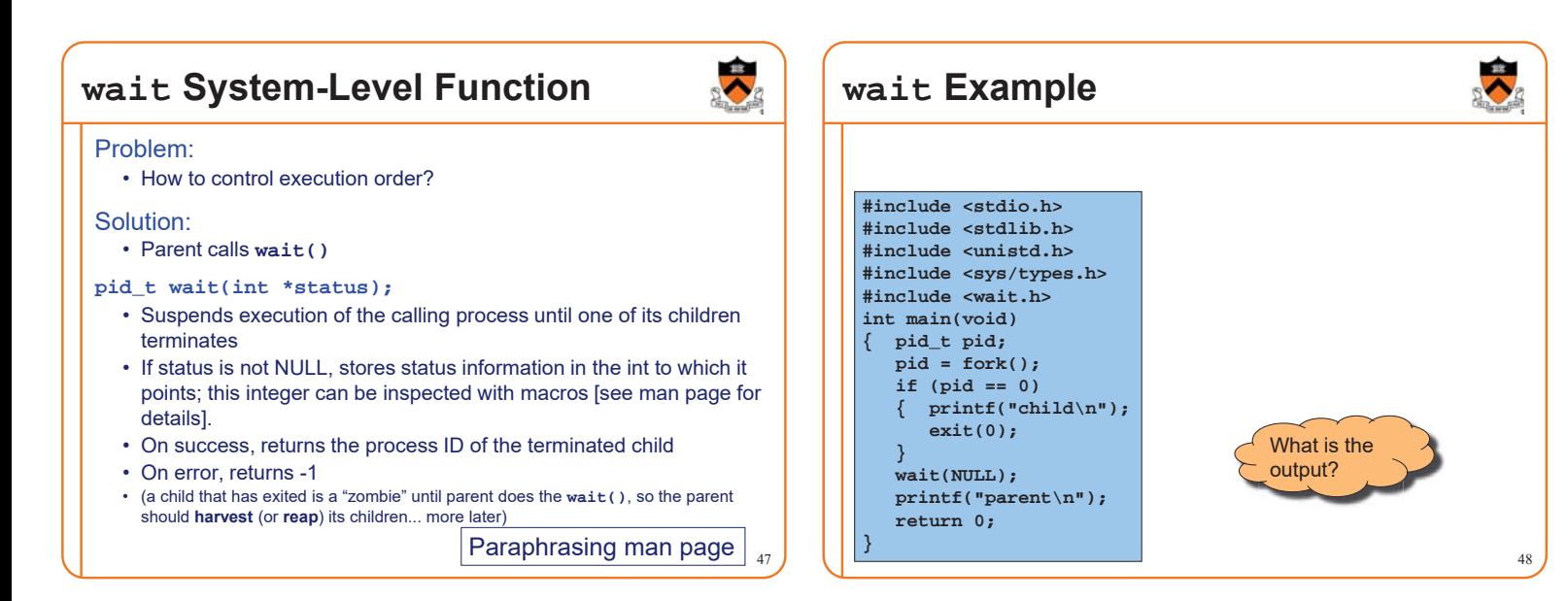

### **iClicker Question**

Q: What is the output of this program?

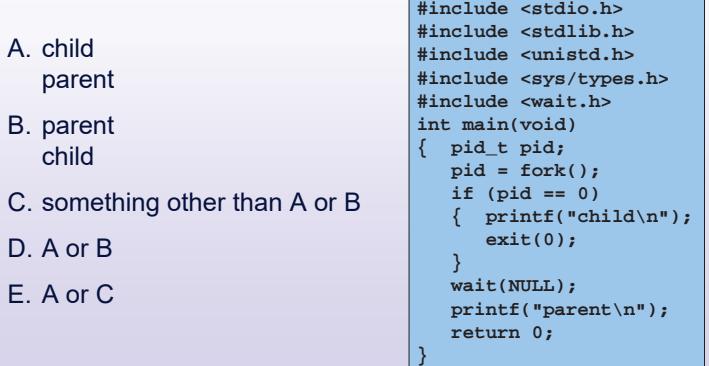

# **wait Example Trace 1 (1)**

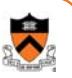

Parent forks child

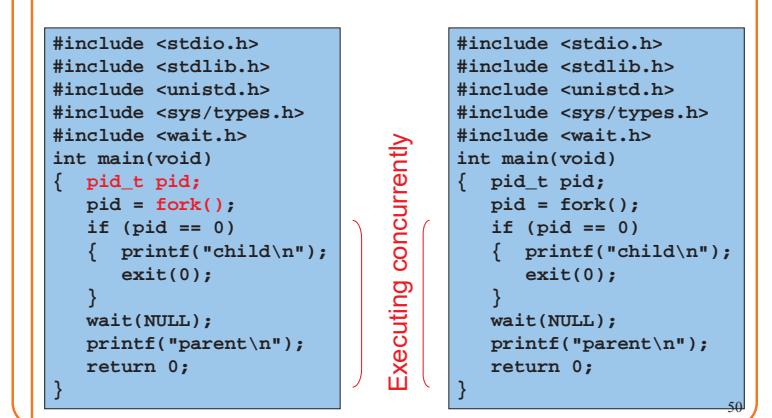

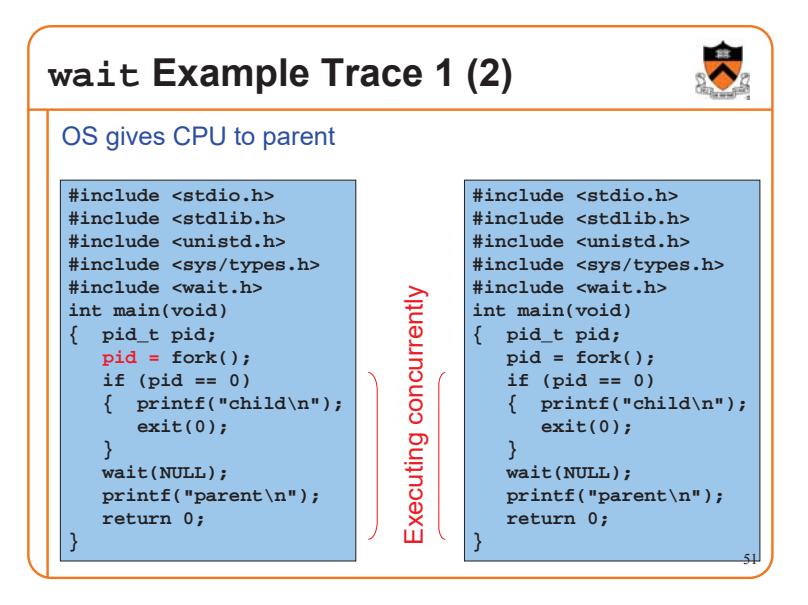

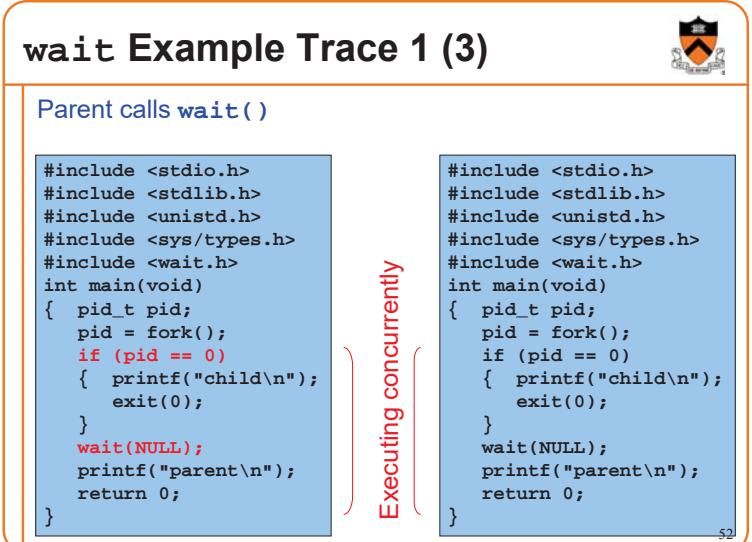

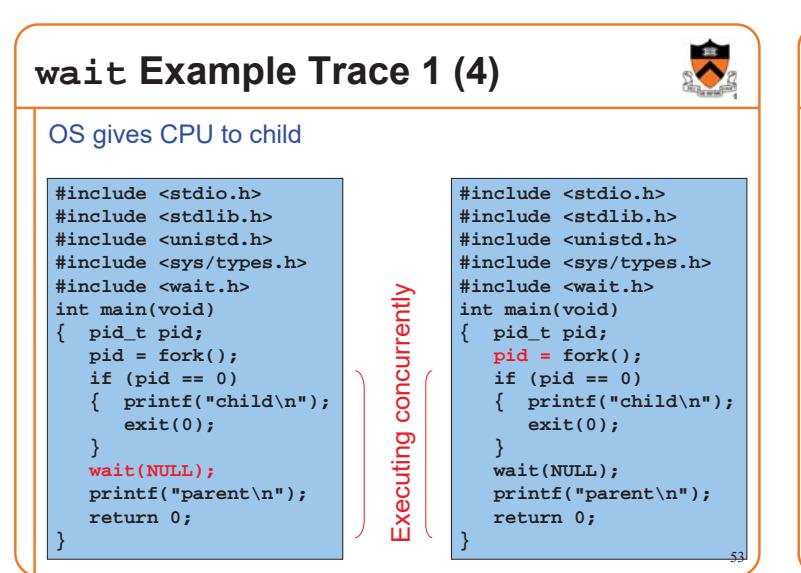

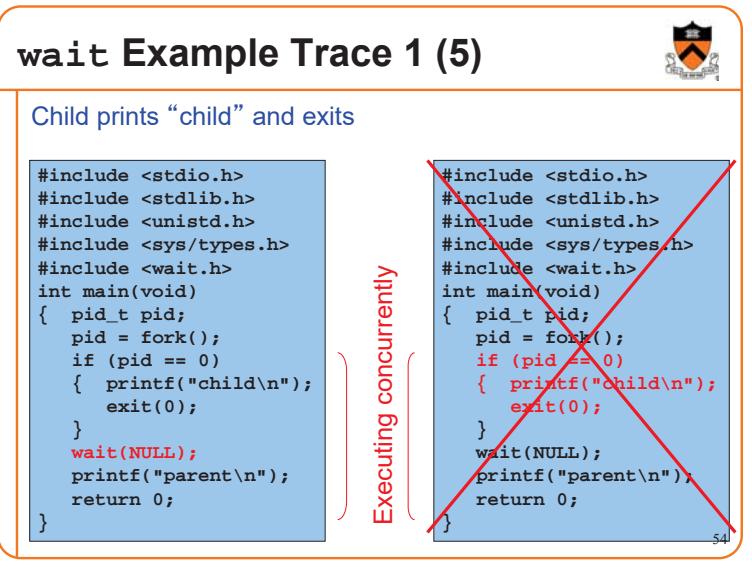

### **wait Example Trace 1 (6)**

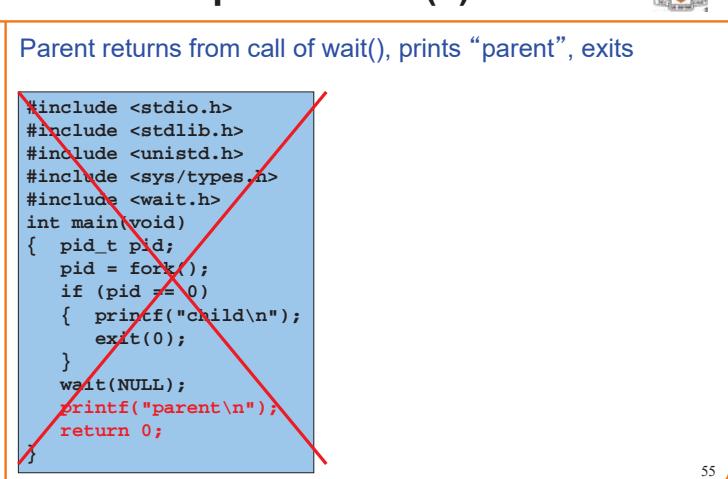

### **wait Example Trace 1 Output**

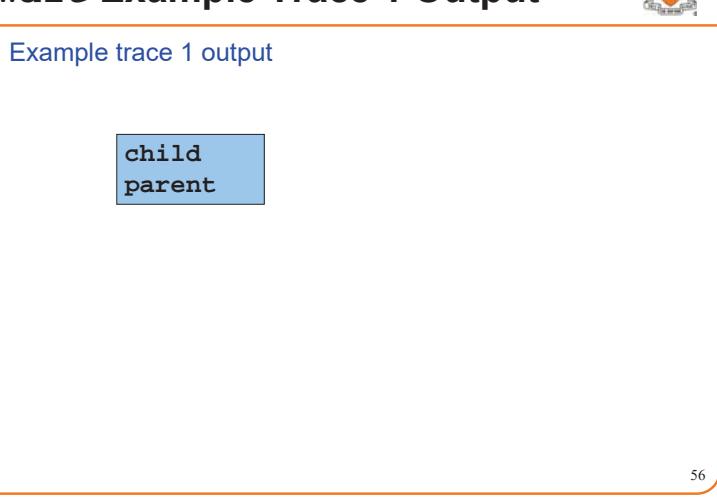

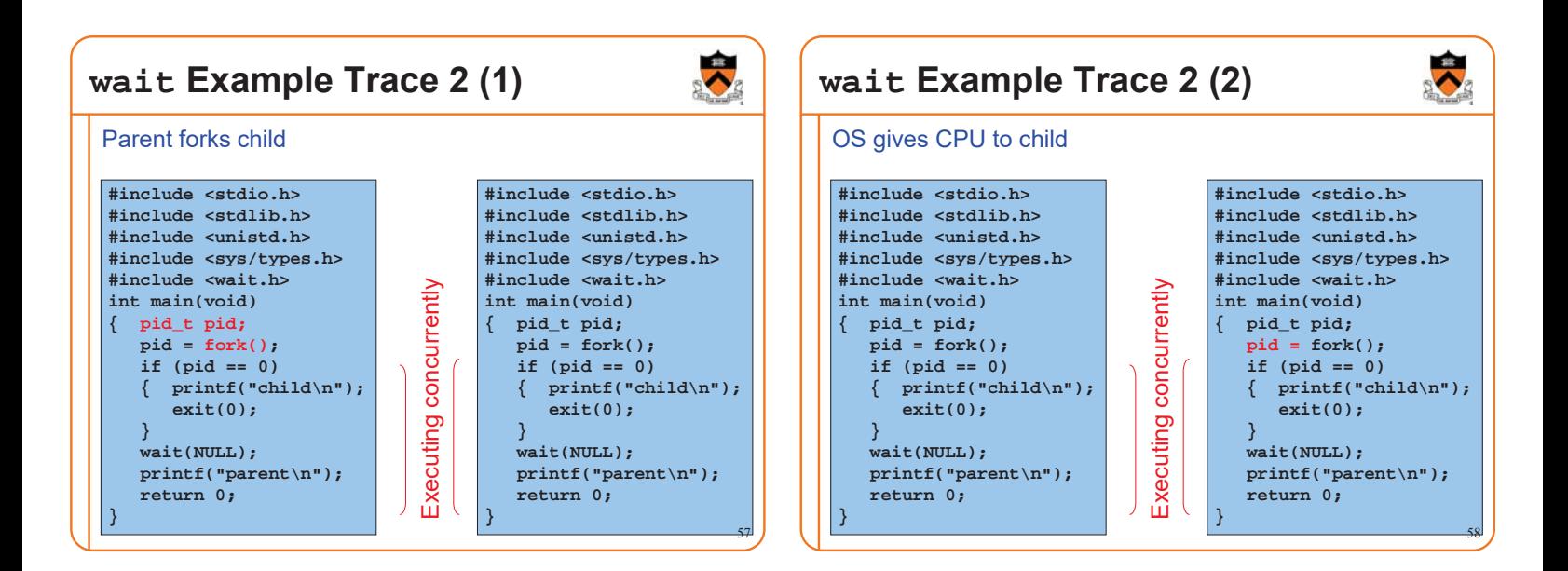

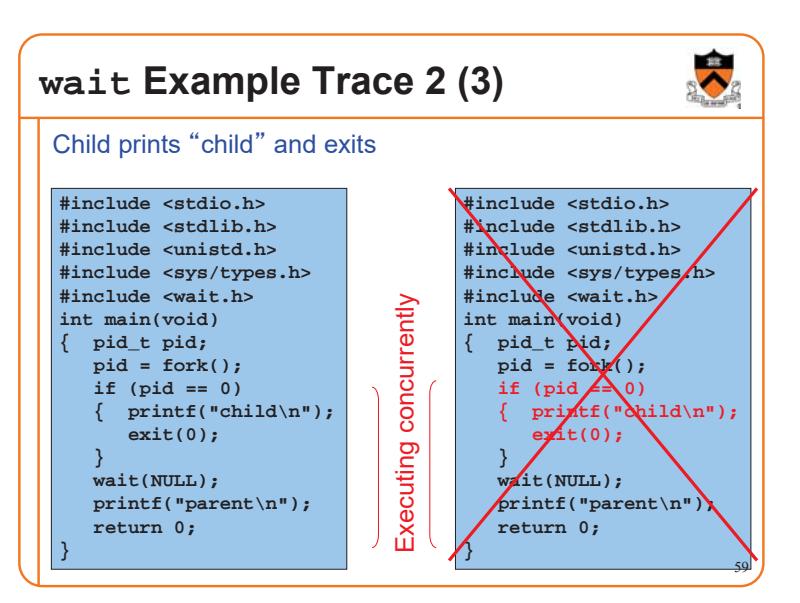

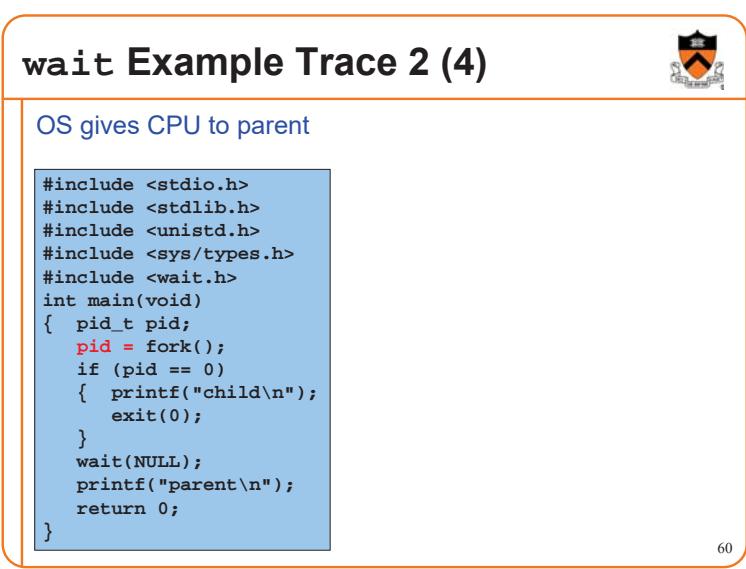

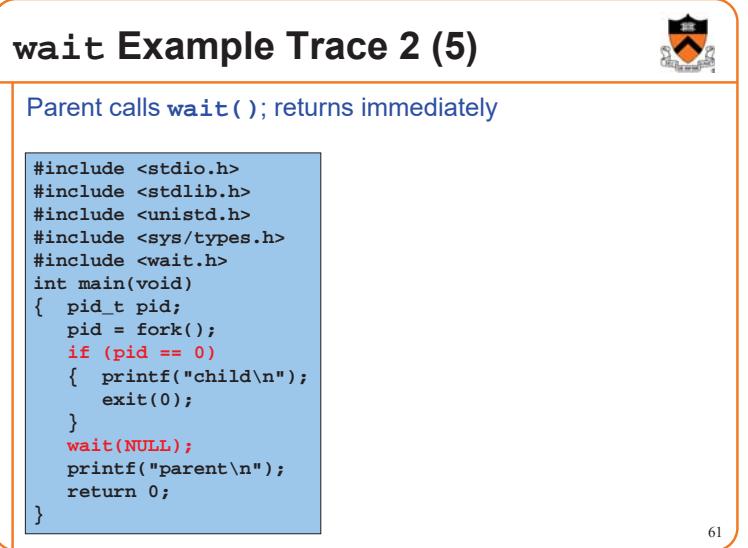

#### **wait Example Trace 2 (6)** Parent prints "parent" and exits **#include <stdio.h> #include <stdlib.h> #include <unistd.h> #include <sys/types.h> #include <wait.h> int main(void) { pid\_t pid; pid = fork();**

**}** 62

if (pid  $\neq \emptyset$ ) **{ printf("child\n"); exit(0);**

**wait(NULL); printf("parent\n");**

**return 0;**

**}**

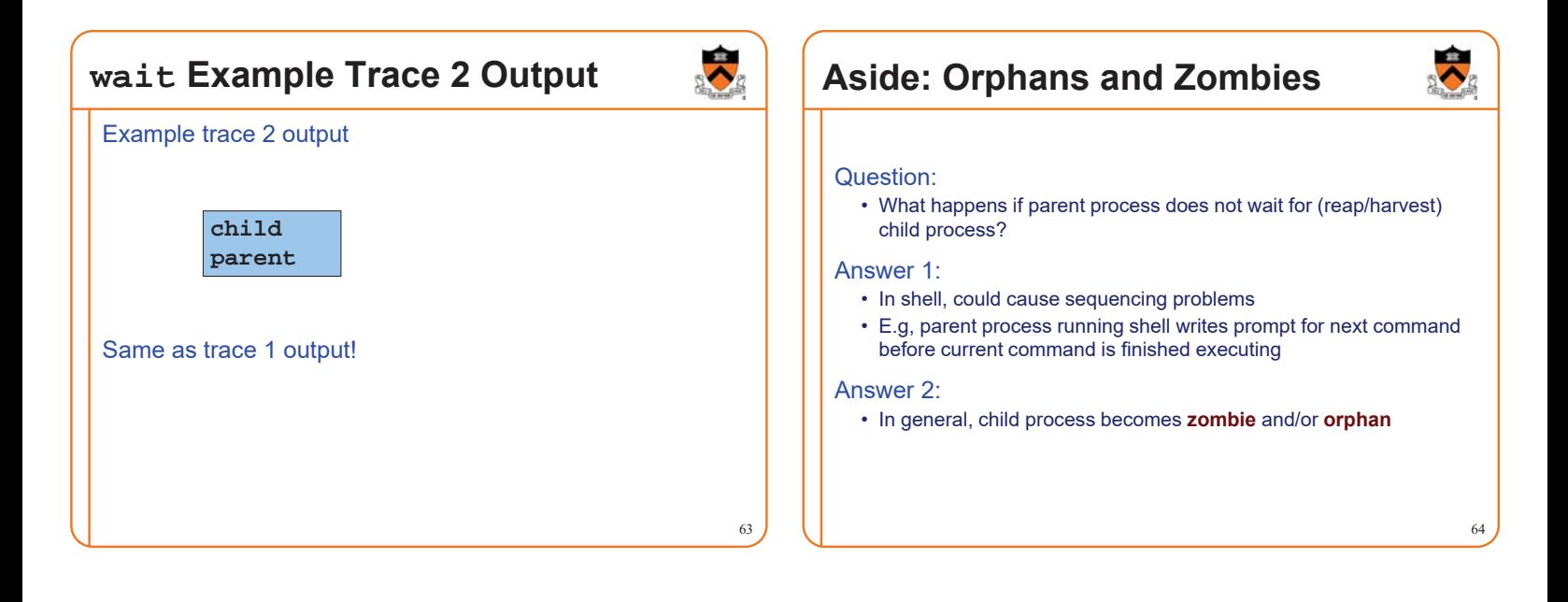

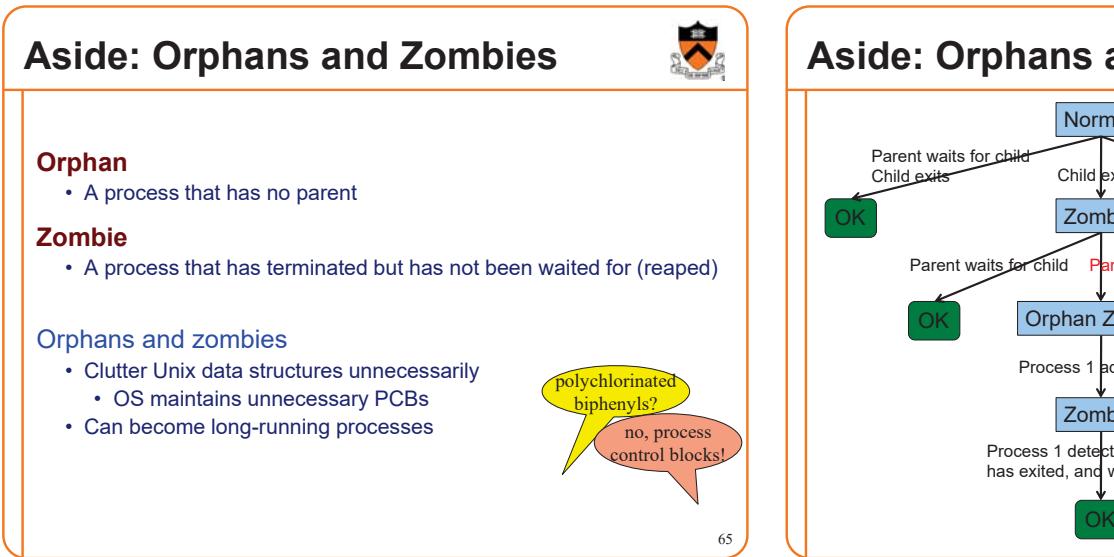

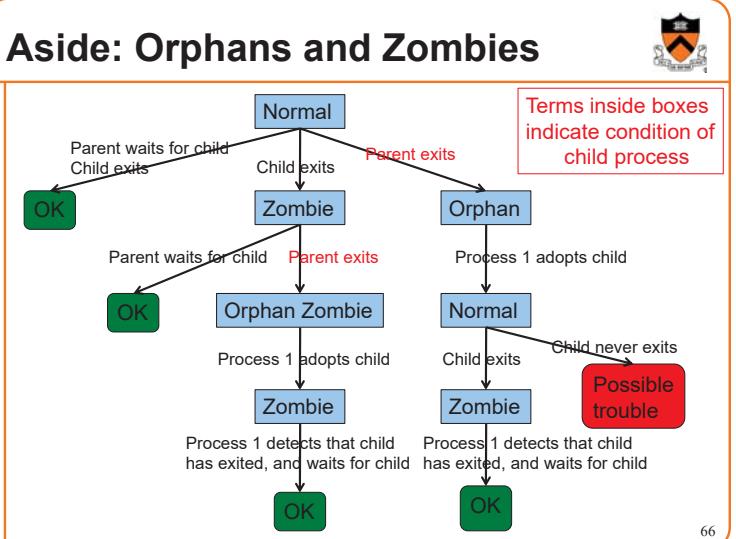

#### **Agenda** Creating new processes Waiting for processes to terminate **Executing new programs** Shell structure 67 **execvp System-Level Function** Problem: How to execute a new program? • Usually, in the newly-created child process Solution: **execvp() int execvp(const char \*file, char \*const argv[]);** • Replaces the current process image with a new process image • Provides an array of pointers to null-terminated strings that represent the argument list available to the new program • The first argument, by convention, should point to the filename associated with the file being executed • The array of pointers must be terminated by a NULL pointer 68 Paraphrasing man page

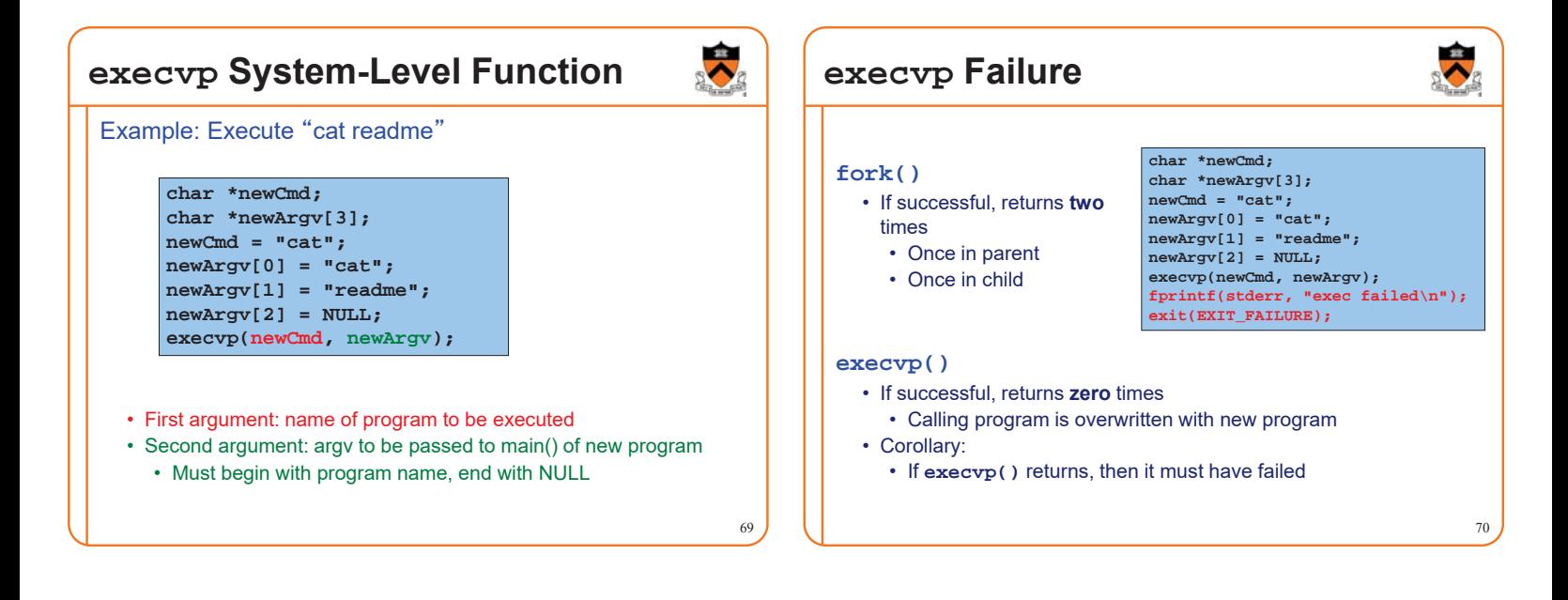

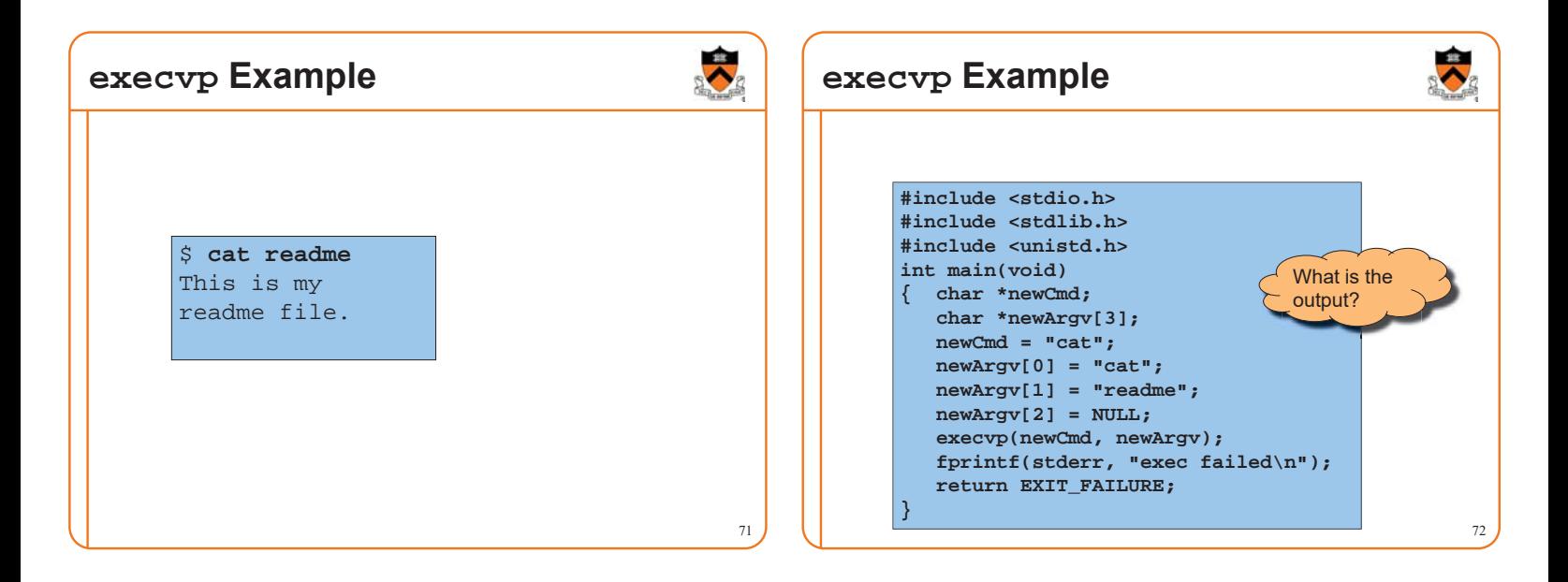

# **execvp Example Trace (1)**

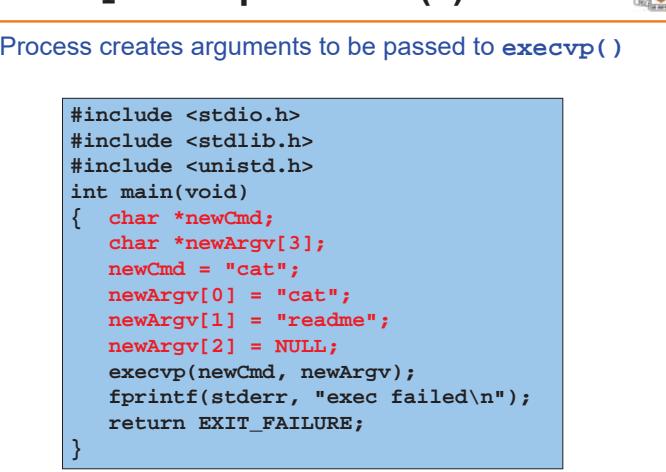

### **execvp Example Trace (2)**

Process executes **execvp()**

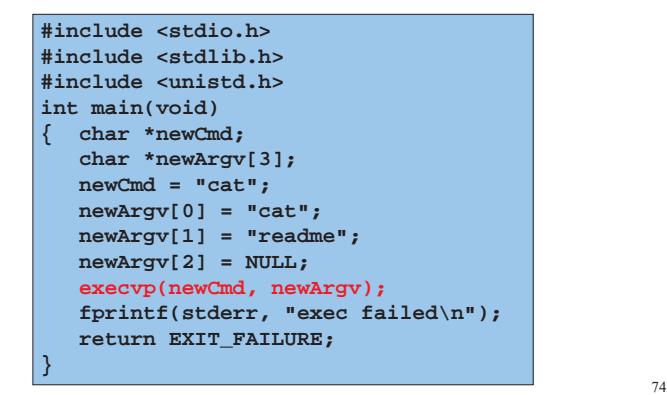

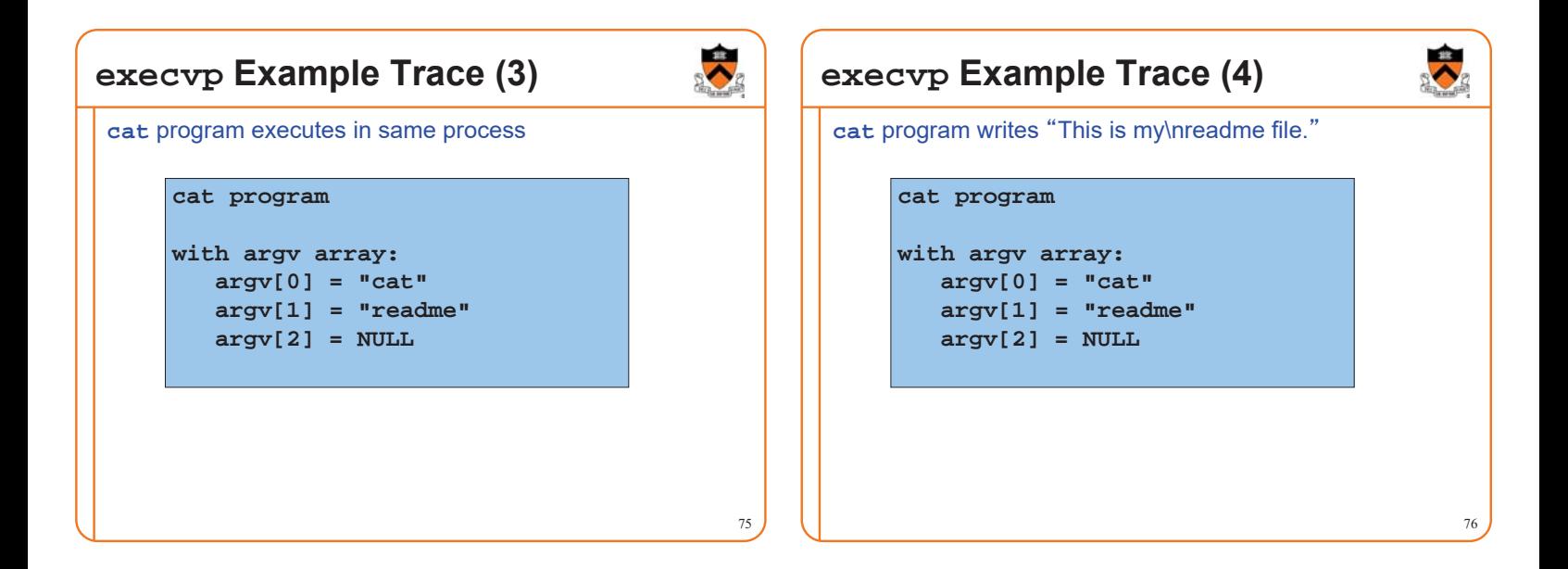

73

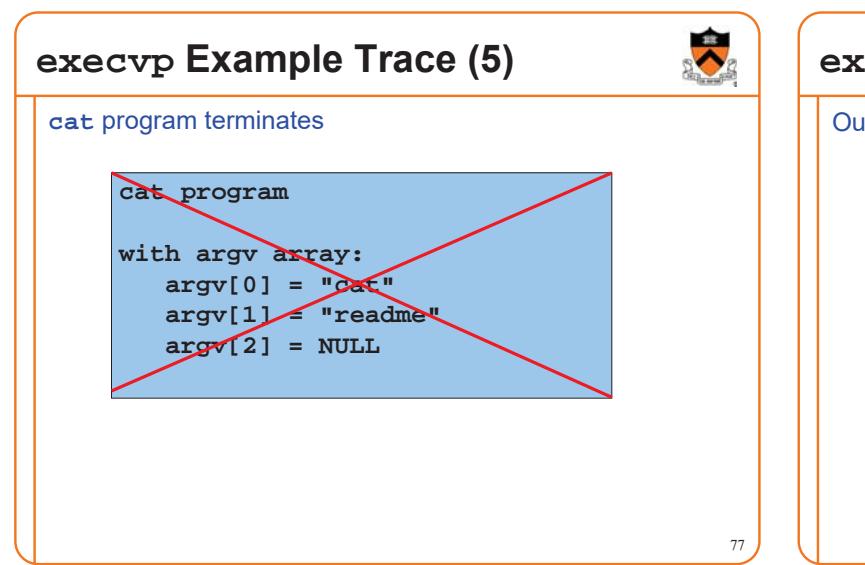

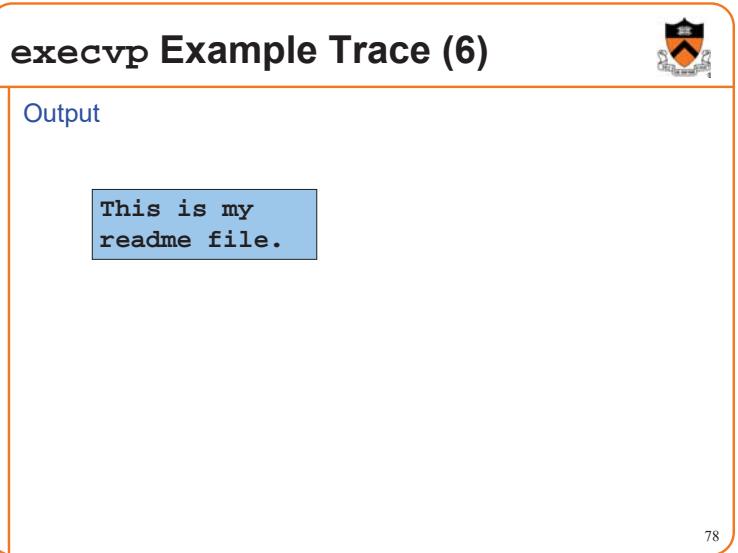

### **Agenda**

### Creating new processes Waiting for processes to terminate Executing new programs **Shell structure** Parent (shell) reads & parses the command line • E.g., "cat readme" Parent forks child Parent waits Child calls execvp to execute command Child exits Parent returns from wait

 $\blacktriangledown$ 

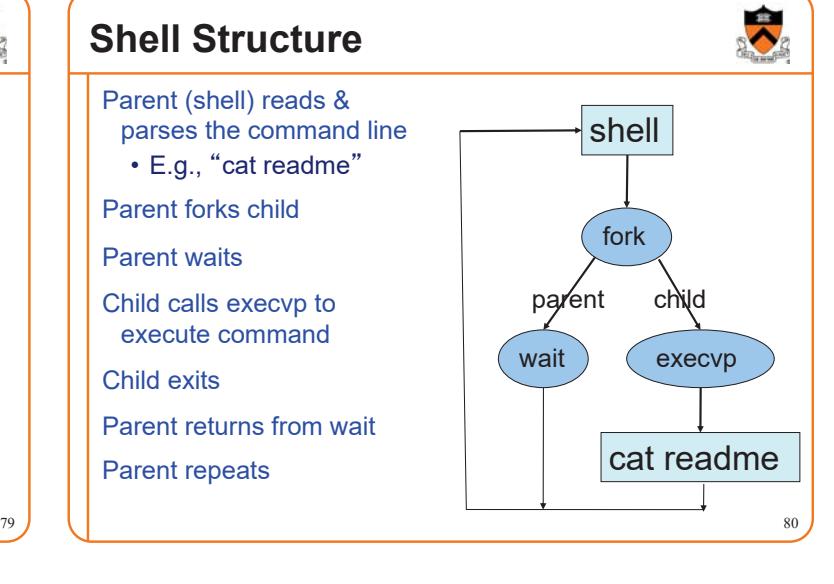

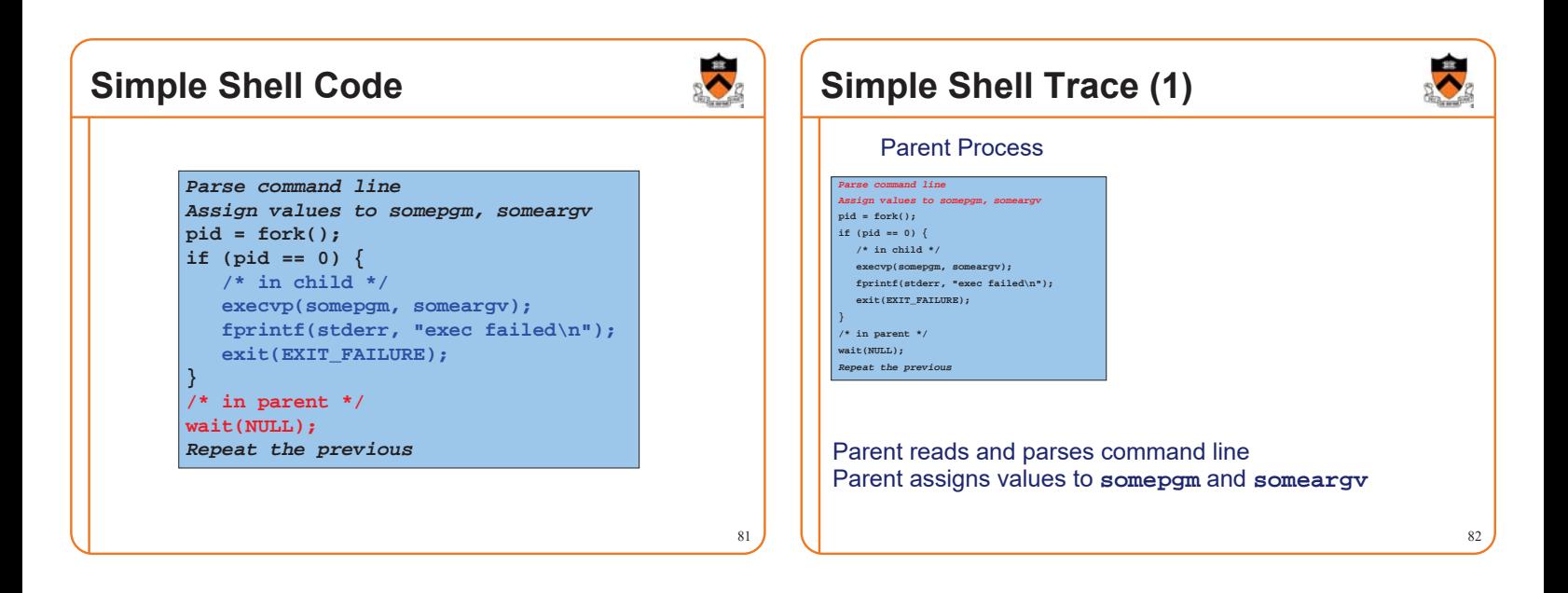

**Shell Structure**

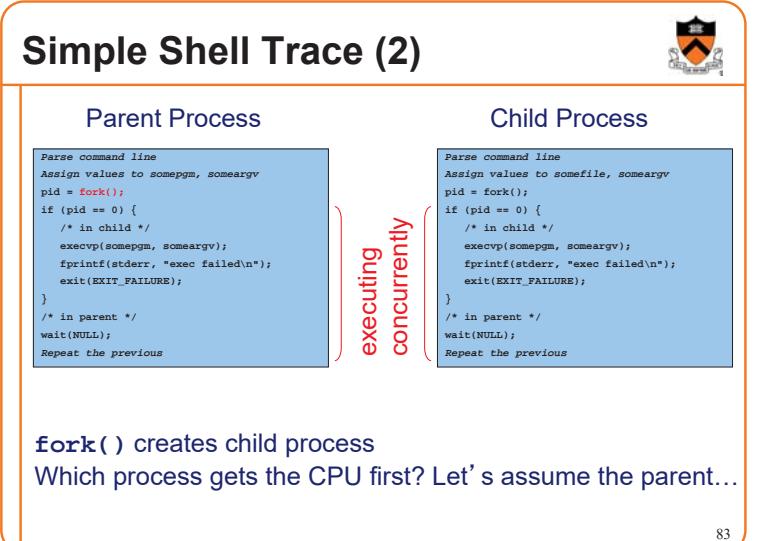

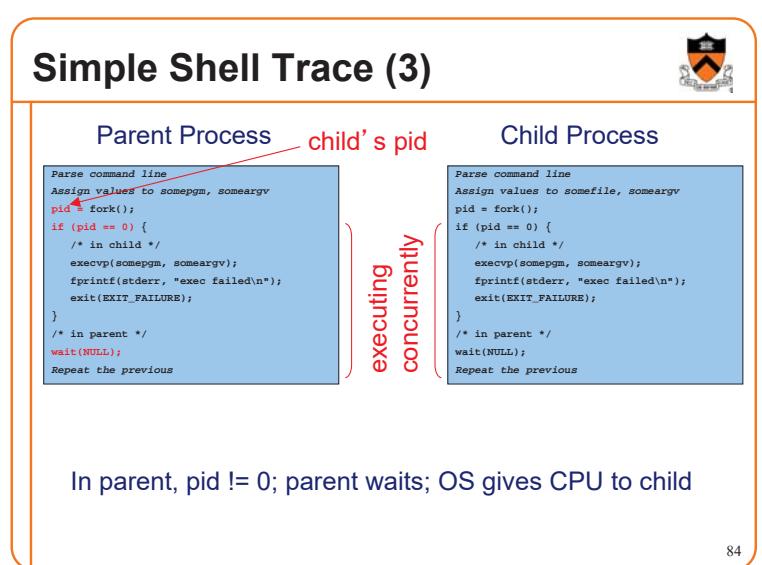

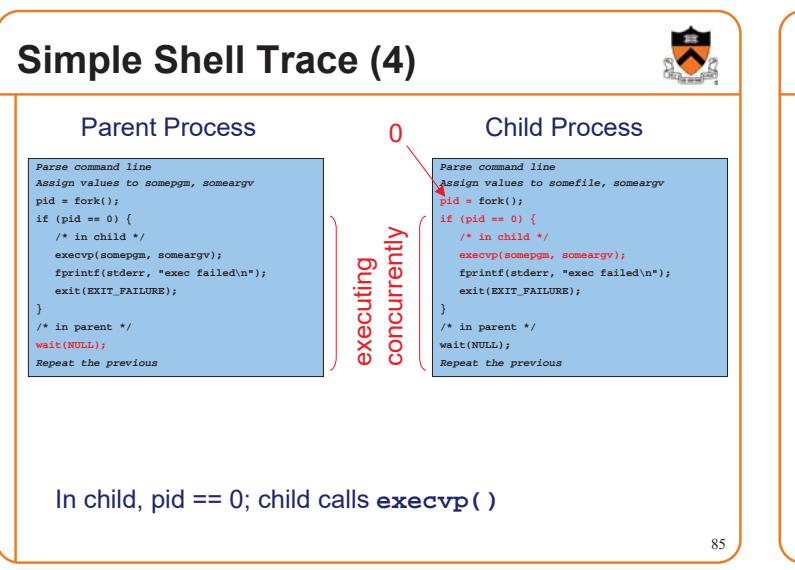

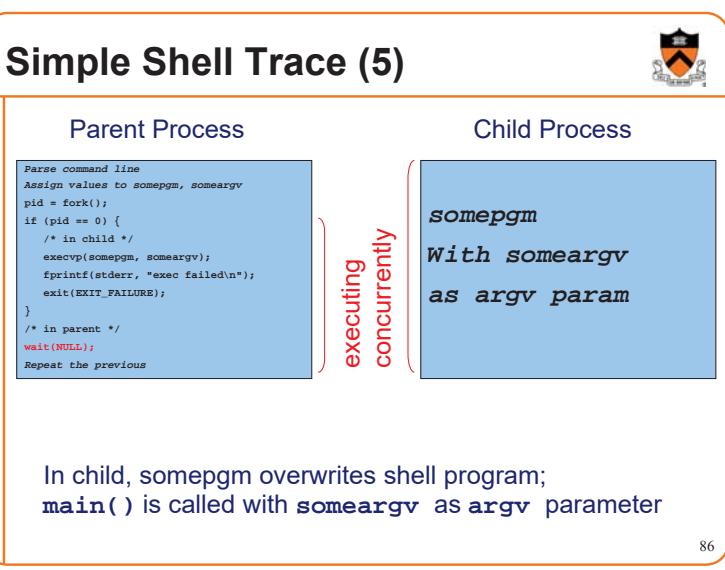

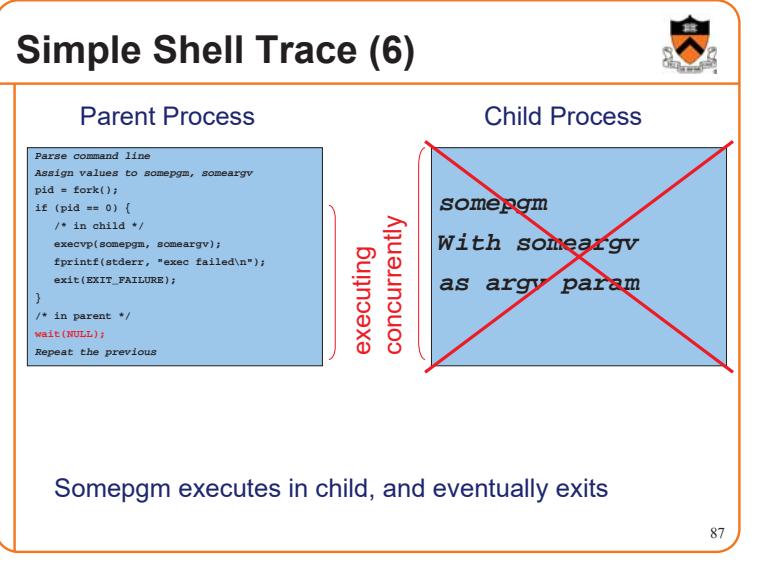

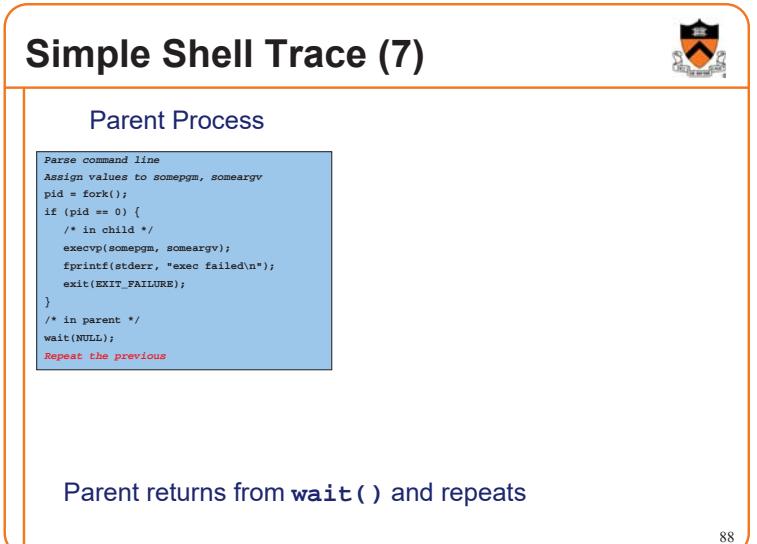

 $\overline{\lambda}$ 

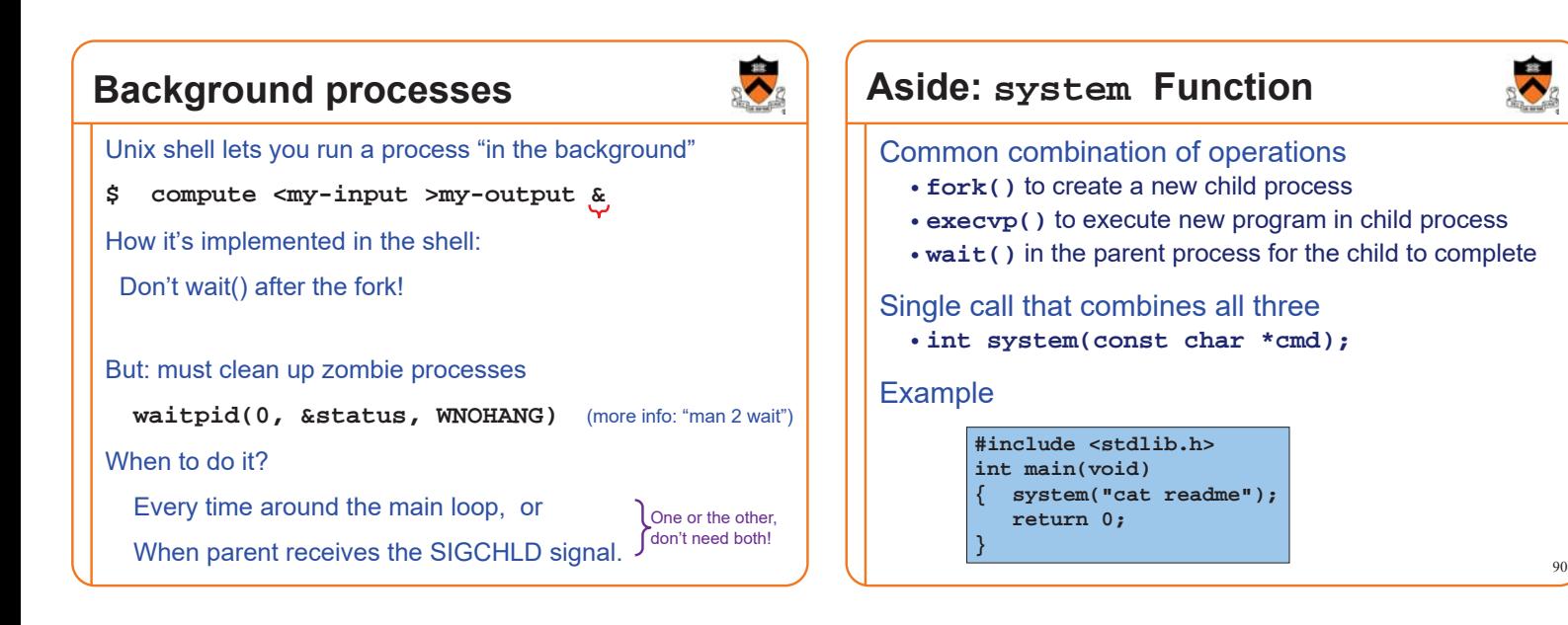

### **Aside: system Function**

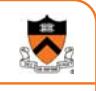

#### Question:

• Why not use **system()** instead of **fork()/execvp()/wait()** in applications (e.g. Assignment 7)?

Shallow answer: • Assignment requirements!

#### Deeper answer:

- Using **system()**, shell could not handle **signals** as specified
- See *Signals* reference notes

#### Even deeper answer:

- fork/exec allows arbitrary setup for child between fork and exec
- cf. **CreateProcess()** on Windows, which has a zillion params

# **Aside: fork Efficiency**

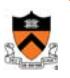

92

96

#### Question:

- **fork()** duplicates an entire process (text, bss, data, rodata, stack, heap sections)
- Isn't that *very* inefficient???!!!

#### Answer:

- Using virtual memory, not really!
- Upon **fork()**, OS creates virtual pages for child process
- Each child virtual page maps to physical page (in memory or on disk) of parent
- OS duplicates physical pages incrementally, and only if/when "write" occurs ("copy-on-write")

### **Aside: exec Efficiency**

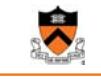

93

91

#### Question:

- **execvp()** loads a new program from disk into memory
- Isn't that somewhat inefficient?

#### Answer:

- Using virtual memory, not really!
- Upon **execvp()**, OS changes process䇻s virtual page table to point to pages on disk containing the new program
- As page faults occur, OS swaps pages of new program into memory incrementally as needed

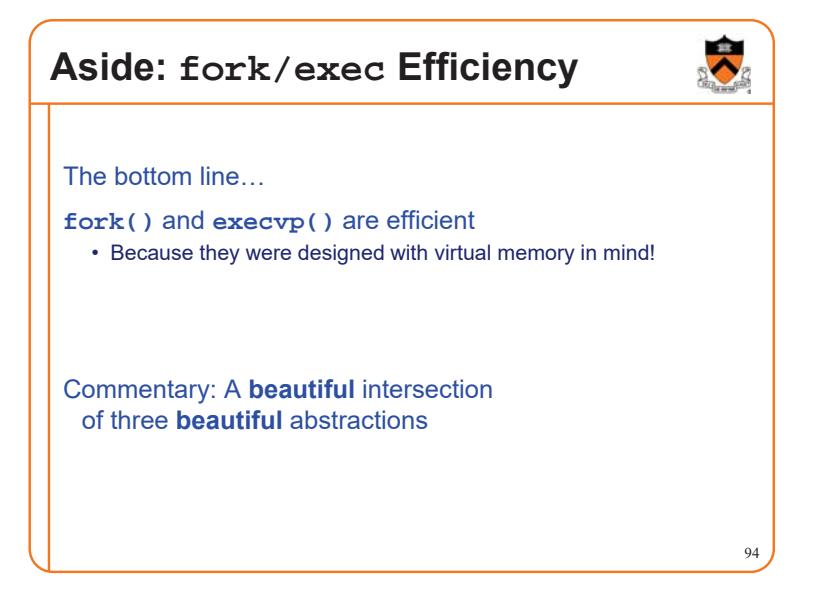

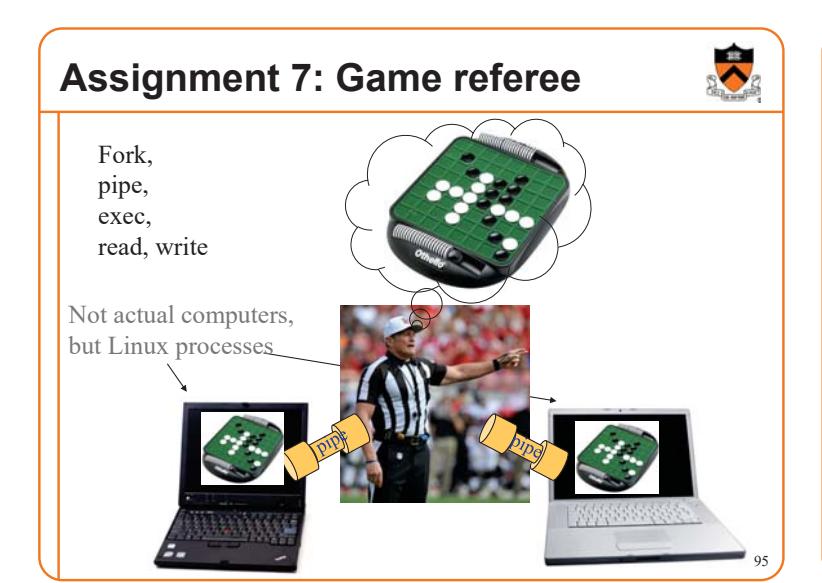

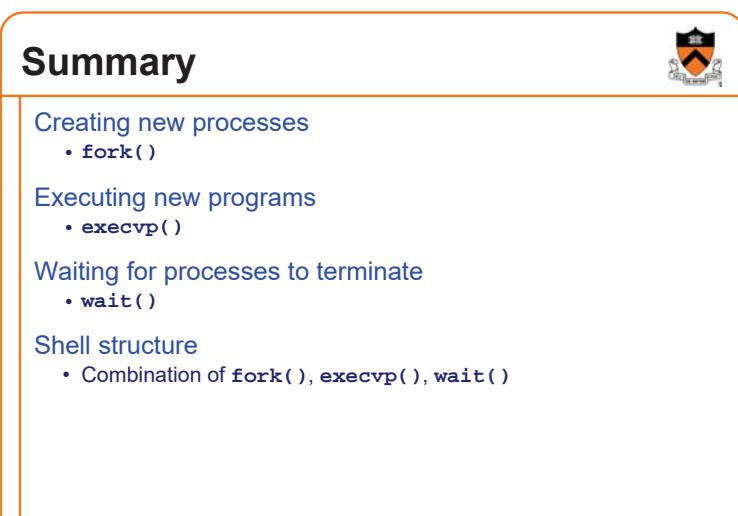